Dedication

To the resilient ones that have taken everything life has thrown them, and then some.

# **A Weekend-long**

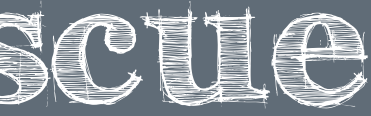

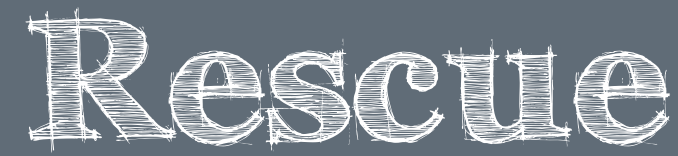

## **An Accurate Portrayal of a Weekend to Remember**

ing with my professor and having a cri tique with my classmates, I decided that some editing was needed and I went back to the drawing board. I made the poster more about sky and made the sky come to life by adding clouds. I then decided to add trees, and spent a great deal of time perfecting them. I became pretty satisfied with my changes and then went back to text and explored ways of incorporating the text into the image. I experimented with a variety of fonts, and with glowing the font, including, manipulating it to fit into the grass area. For this assignment, we were given a large amount of creative liberty in choosing a subject matter and form. The only major requirement was

This poster was created using Adobe Illustrator. To begin, I placed week. When I look at this image, I am drawn to so many things. a picture that I had taken at the end of September at Five Pines The variations of type are quite interesting. The bright sky behind Ministries while I was leading the retreat that this poster is ad vertising. Once I had the picture placed, I began using the pen look at, and as an artist, that's something I try to strive for when tool to lay out the various areas in the foreground, middle ground, I am making my art.I found this project to be an incredible op and background. Using the pen tool to trace, I was able to portray the shadows and highlights as accurately as possible. After meet- part of my college experience and has created so many wonderful the text, the house, and the trees pull me in. There is so much to portunity to pay homage to something that's been an amazing

> "I wanted to convey the experience in the only way that I could... through my

that it involve Nature/Sky in some form-- and I believe that this leaders and I chose the song Resuce by The Summer Set as the tive of the sky with the clouds. And the trees really convey the justice to everything that all of us experienced that weekend. It nature aspect that I was shooting for all along. Another require- truly was a rescue from reality, and the formation of experiences ment involved making text a part of the image, something I feel that assure me that I am blessed to attend Saint Xavier University theme for the weekend and it is my belief that this poster does

poster does fulfill that requirement. The sky is more representa is accomplished in the three variations that I have created for this with such wonderful people.

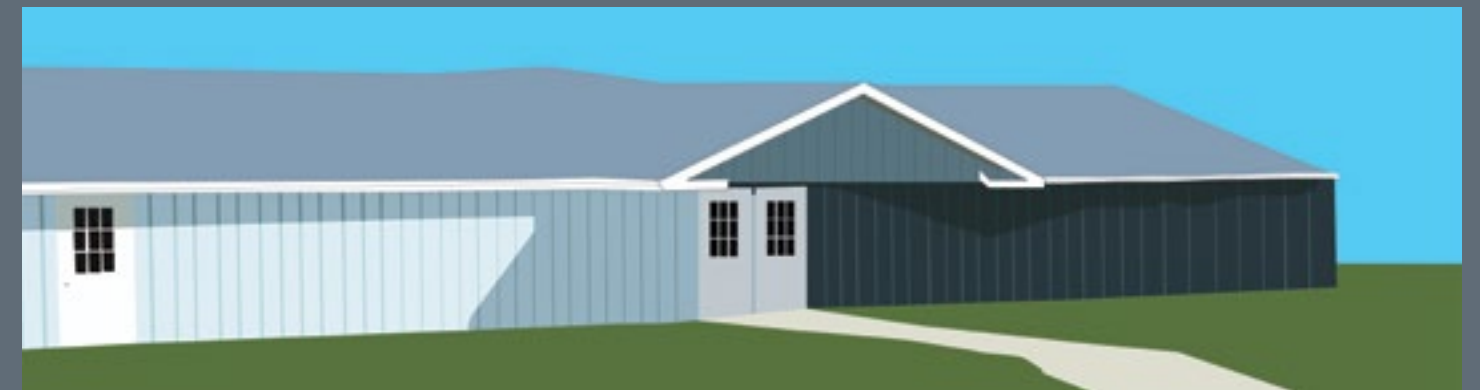

friendships that I will cherish for years to come. The poster is advertising the Quest retreat, sponsored by Saint Xavier's Campus Ministry Department. I attended the retreat in Fall of 2012 and I led the retreat for the advertised dates. Not only was this an incredible experience for the reatreatants, but it was for me as well. It is something that I will take with me. It was a freeing and strengthening expe rience and is something for which I am truly grateful. This experience was quite personal for me, and approaching it as an artist was a bit puzzling at first. I wanted to convey the experience in exactly the right way because of how much it means to myself and so many others. My fellow

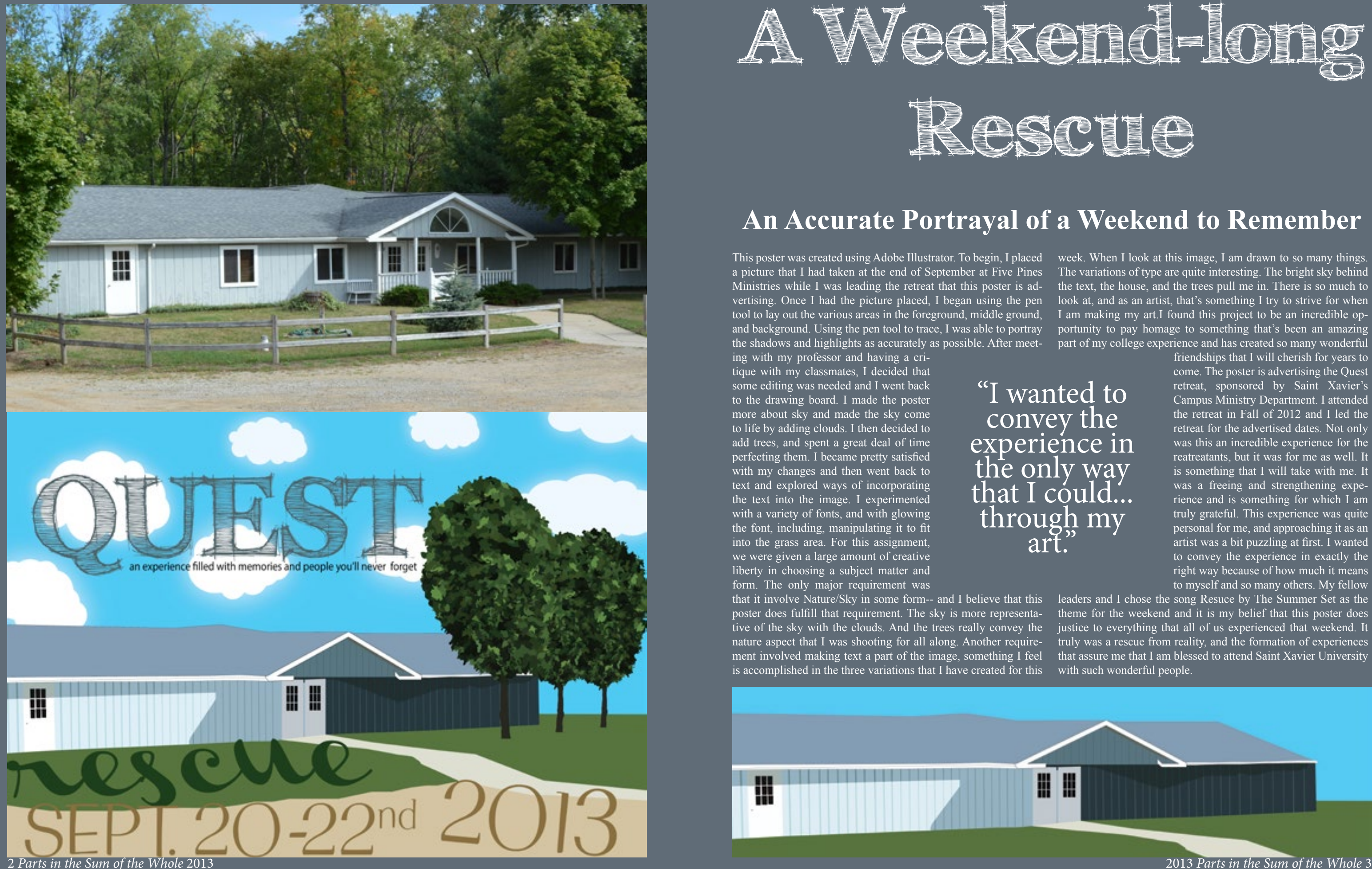

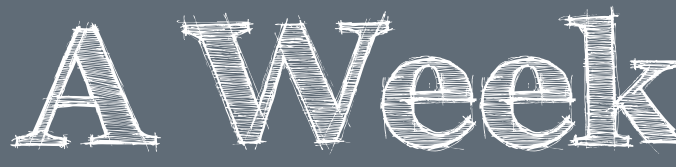

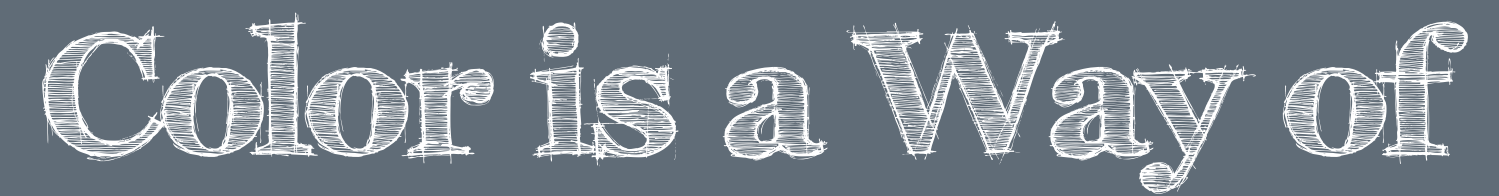

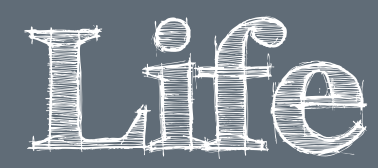

### **Colors and Brushes that mimick the experience of a weekend you'll never be able to forget.**

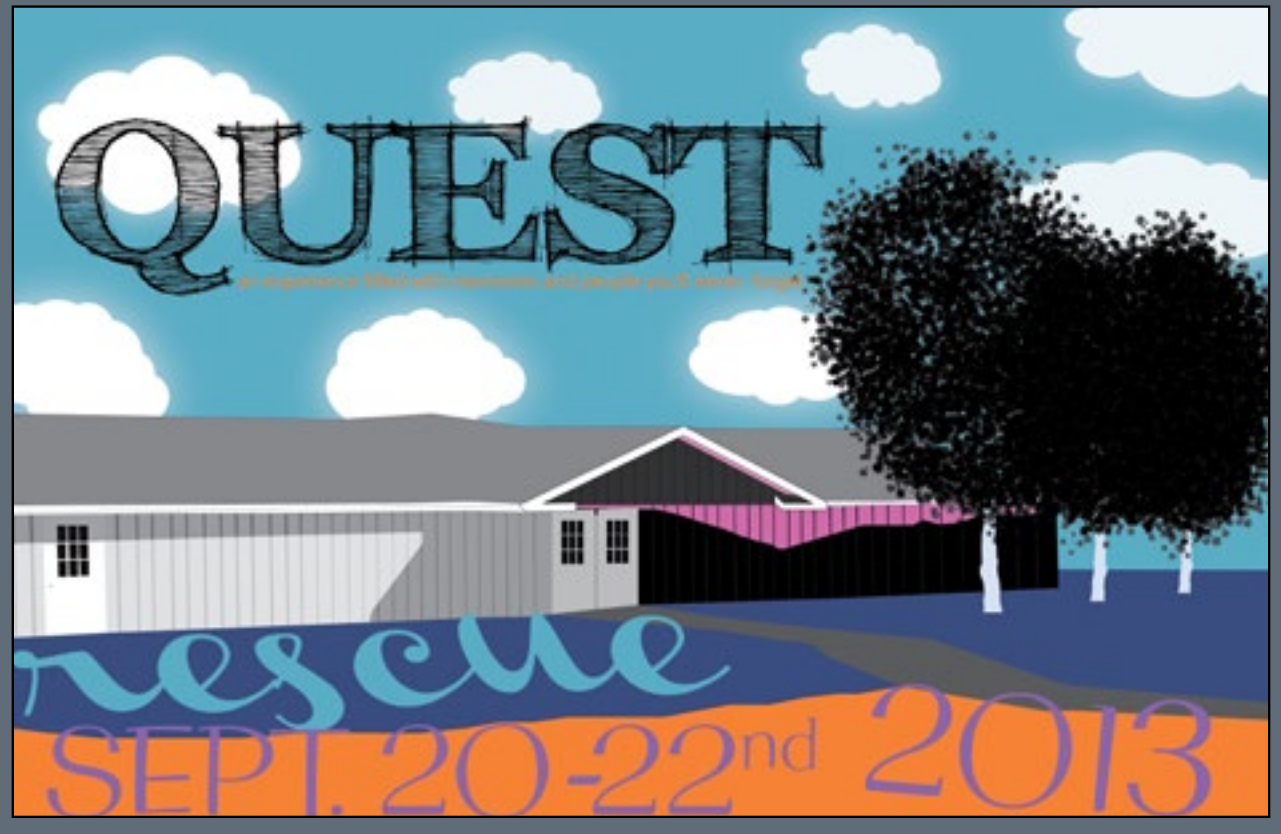

#### Craft:

Illustrator. To go about making these, I explored techniques that we discussed in class, using the brushes and color guide menus. I went to town trying all sorts of brush and color combinations until I was satisfied. I experimented with bright colors, abstract brushes, and interesting textures. Each new combination was more capti - I wanted to cornerstone as representative posters of the event.

#### Composition:

All three of my variations are distinct, yet similar in that they are blues and purples are cool tones, and reflective of that comfort and different ways of conveying the same direct message. Although security. the fonts and basic picture do not change from image to image, the colors and brushes do change.

As with the original poster, these were all created using Adobe This first variation (pictured above) is relfective of the mystery saved three different documents under three different names and it's also indicative of my own personal hesitation surrounding my vating then the last, and I had a difficult time choosing what pieces tians group and the disney theme we had throughout the weekend. surrounding the weekend, the "what have I gotten myself into" feeling that overwhelms the first years and excites the leaders. But fall 2012 experience. The black trees represent my fear of opening up and showing vulnerability, the blue sky reminds me of the sky at five pines, the spots on the trees remind me of my 101 Dalma - As reflective as this image is of the fear, it is also reflective of the comfort that my fellow leaders and the retreatants offer to me. All of us have a bond following this experience, and I think that the

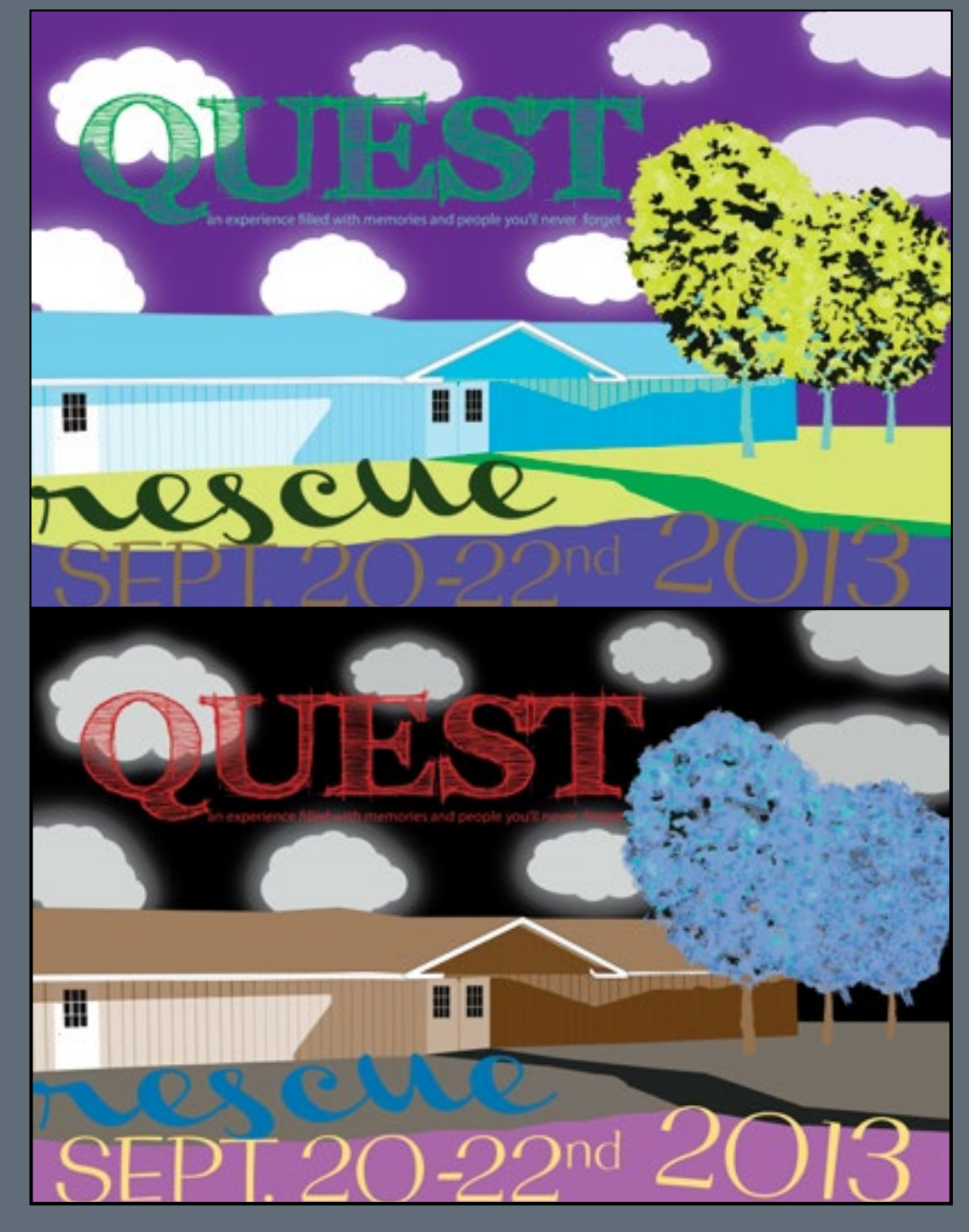

#### Concept:

This variation to the left. uses extremely bright col ors, which captures the tone of the Quest Retreat per fectly, because so many fun memories and freiendships were created that week end. It contains colors that the leaders all discussed as possible themes for the retreat, as their brightness would have looked great on t-shirts, posters, and other Quest related items. With such captivating colors, people cannot help but won der what Quest is, and how they can come to experience it for themselves.

This variation to the left, has darker colors, which capture the beforehand jit ters that retreatants tend to have, it is mysterious and leaves the viewer wonder ing exactly what Quest is, and may be more suited as a poster advising the retreat beforehand rather than after the fact. The blue strokes that make up the trees have a unique, personal feel, that relate to my own Quest ex periences.

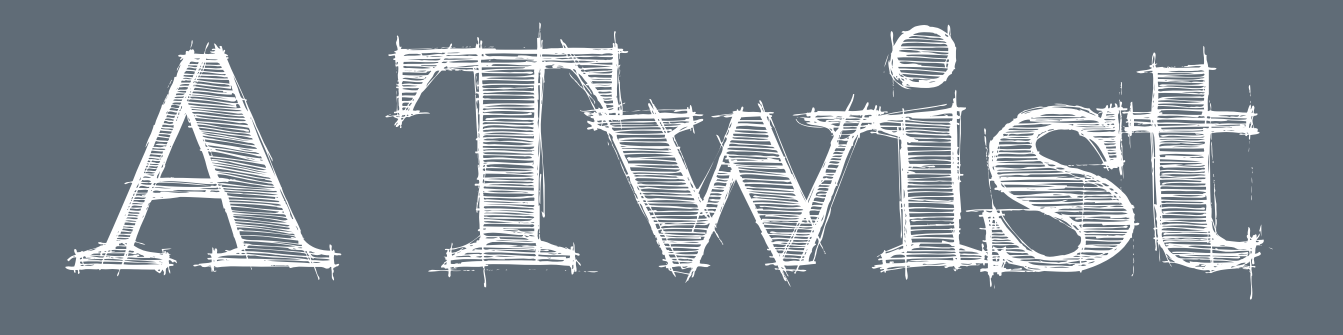

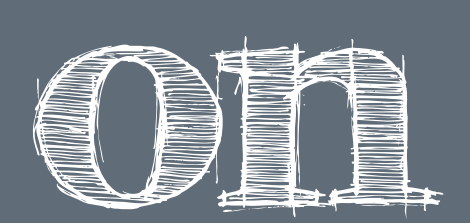

inal variations of the Quest Poster, which I found quite satisfying. But after meeting with my professor and having a critique with my classmates, I decided to revise my plans.

These posters were created using Adobe Illustrator. They are orig-the glowing effects on the headline font in the sky because I was the image. I experimented with a variety of fonts. I worked with trying to mimic clouds. I also thought that a glowing headline would further capture the wonderful Quest experience. I also tried playing around with the placement of the text on the sand and the grass.

For these variations, I decided to turn back to the original project requirements. I made the poster's main focus be the sky, because Composition: I wanted to draw the viewer into something that really captivated me as I experienced it. I spent close to three hours perfecting the in. But I am also mesmerized by the fonts I have chosen. They three trees. I became pretty satisfied with my changes and then give the posters such different flavors, as the left one has more of went back to text and explored ways of incorporating the text into a human touch and the right feels more modern.

In both of these Quest posters, the glowing effects really pull me

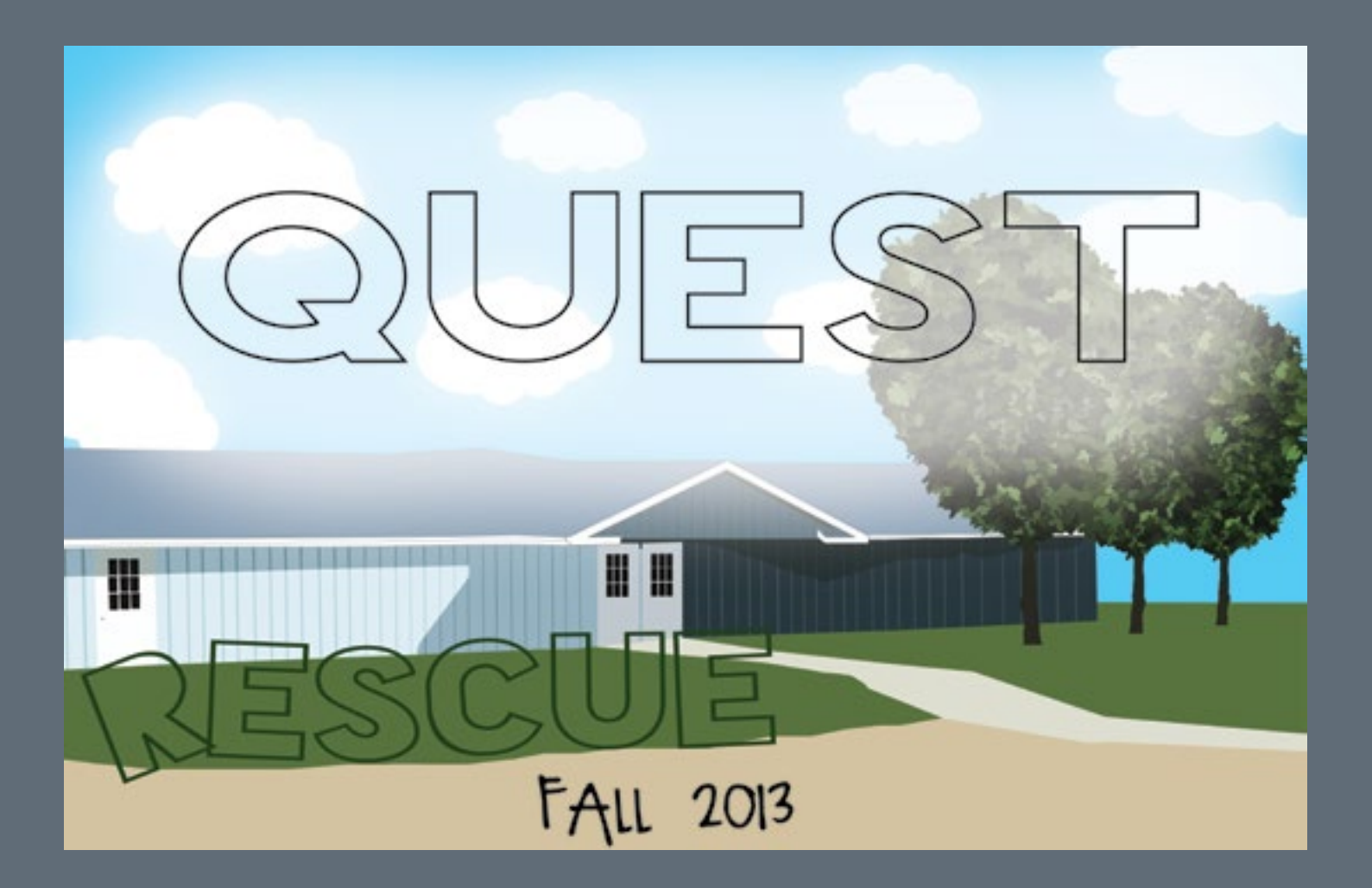

I find that because so much is going on in this poster, I have a believe that these posters do fulfill that requirement. The sky is variety of things to look at. Although the poster is action packed, the hues are quite similar allowing for a balanced, visual harmony. I'm quite intrigued by the horizontal layout that I have going on. Although traditional posters seem to be more vertical, I feel like the horizontal composition really works here. easily recognizable as the sky becaus of the glowing clouds and headline. And the trees really convey the nature aspect that I was shooting for all along. Another requirement involved making text a part of the image, something I do feel is visible in all variations of this Quest Poster.

### **Learning Live Fearlessly, One Weekend at a Time**

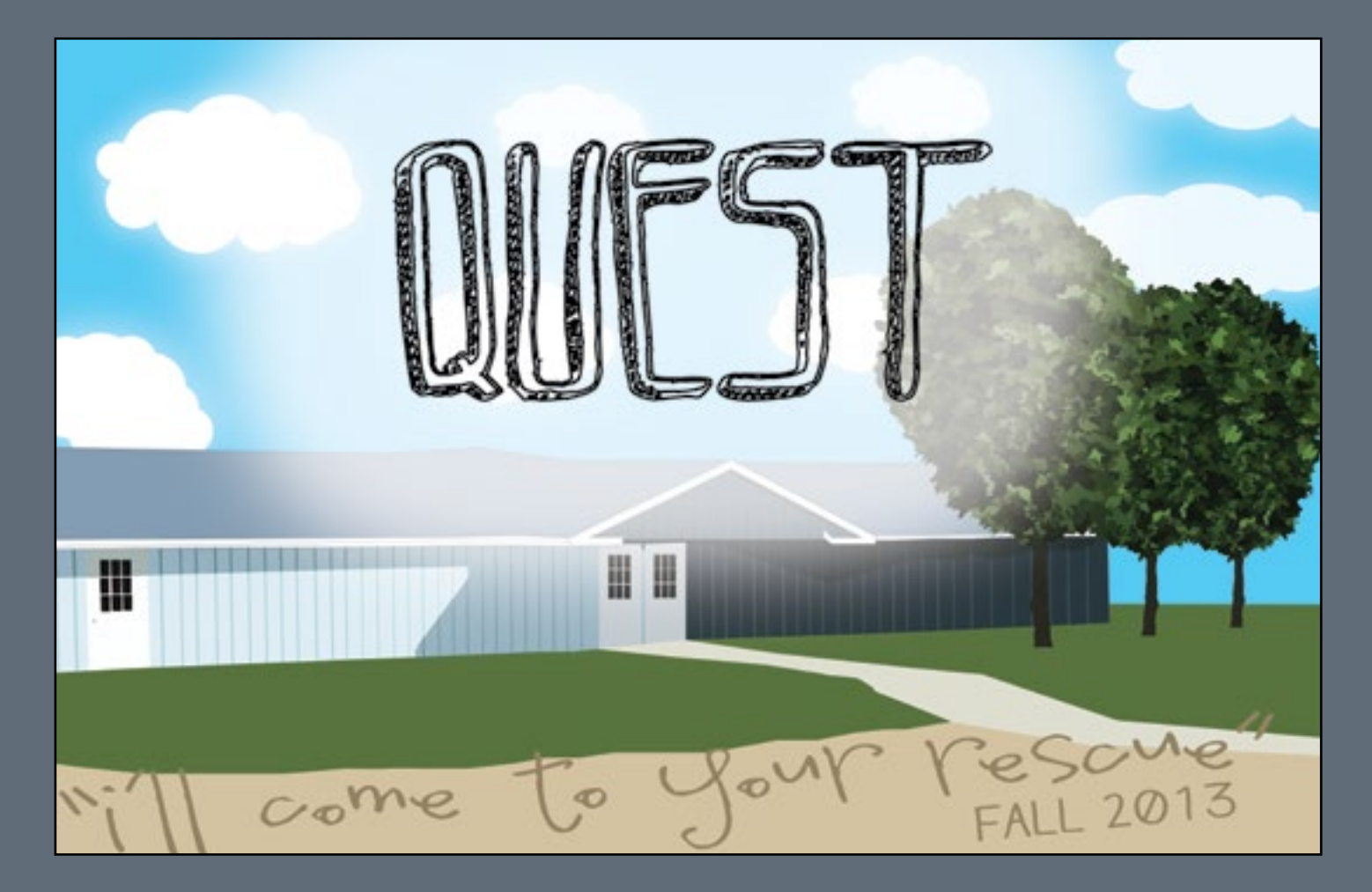

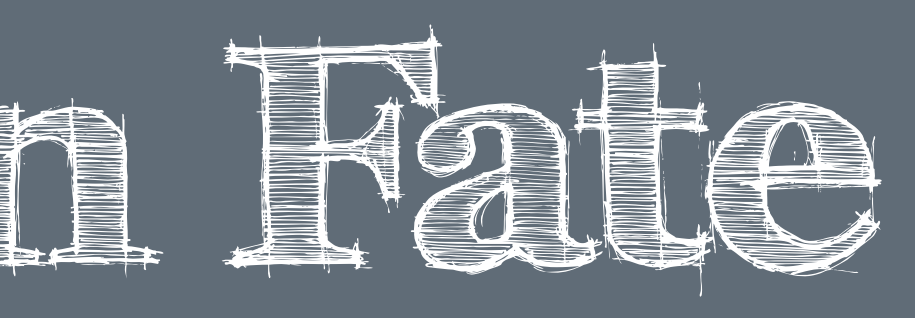

Concept: For this assignment, we were given a large amount of creative artistic references than the later ones do, but in their own way they liberty in choosing a subject matter and form. The only major requirement was that it involve Nature/Sky in some way-- and I Because this Quest poster is so important to me for the experience it commemorates, I feel like these initial variations contain less convey the meaning of Quest.

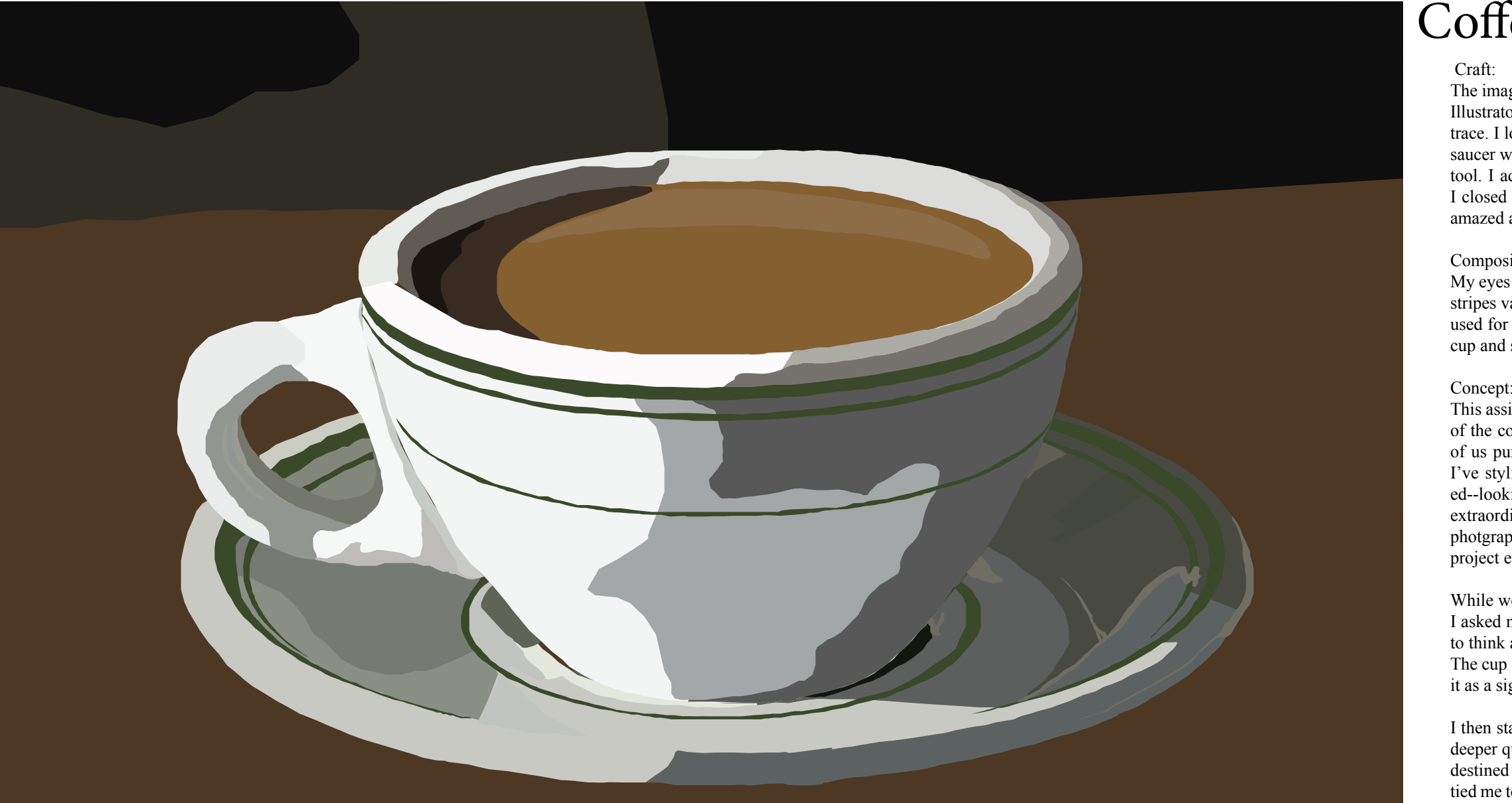

The image to the left has been created in Adobe Illustrator. To make it, I opened a blank Illustrator document and placed an image of a coffee cup on the first layer for me to trace. I locked this image in place and then traced various values of the coffee cup and saucer working from background to foreground. To make these tracings, I used the pen tool. I added fill and stroke to represent the colors of the cup and saucer. As I went, I closed the layers and revealed them all at the end. As can be imagined, I was quite amazed at how I was able to accurately portray a real-life object with such accuracy.

Composition:

My eyes are first captured by the two green stripes near the top of the coffee cup. These stripes vary in weight and look somewhat misplaced with the shades of white and gray used for the rest of the cup. I am drawn to the almost camoflauge-like shadows on the cup and saucer and I then find the brown coffee to be so lifelike.

Concept:

This assignment was worked on in class and then finished on my own time. The picture of the coffee cup was chosen by myself, my classmates, and my instructor and so all of us pursued the same image. Although I was assigned a specific object, I feel that I've stylized it somewhat individually here. The cup and the saucer are very rounded--looking more stylized than realistic, yet the coffee looks quite realistic. It is truly extraordinary to look at my own image and think how closely it resembles a real life photgraph, and how strongly it exemplifies my own artistic styles and tendancies. The project evoked strong thoughts, and started an almost life evaulation of sorts.

While working on this project, I spent quite alot of time thinking about the coffee cup. I asked myself, "Who is drinking this?" and "What kind of person are they?" I started to think about myself, and asked "is this for me, am I the person drinking the coffee?" The cup seemed staged, almost like it belonged on a movie set or something, and I took it as a sign of the cup's high status among other coffee cups.

I then started to think about my coffee consumption but those thoughts soon stemmed deeper questions such as "Is this indicitave of my place in the world, of my fate? Am I destined for great things?" I enjoyed these thoughts inside of my head, how they truly tied me to the piece. The more I worked, the more that I thought. And as the project took me into the early morning hours one weekend, I found that I actually needed a cup of coffee to continue working.

With a hot cup of coffee in hand, I set to finish my masterpiece, to ingrain my final touches on a piece that really got me thinking about myself, my life, and where I am headed. I walked away from the piece confident that I am on the right path, and that I am headed for great things if I can just continue to do my best and work hard.

## CAFFINATED CONFIDENCE

## Coffee Cup Turned Life Lesson

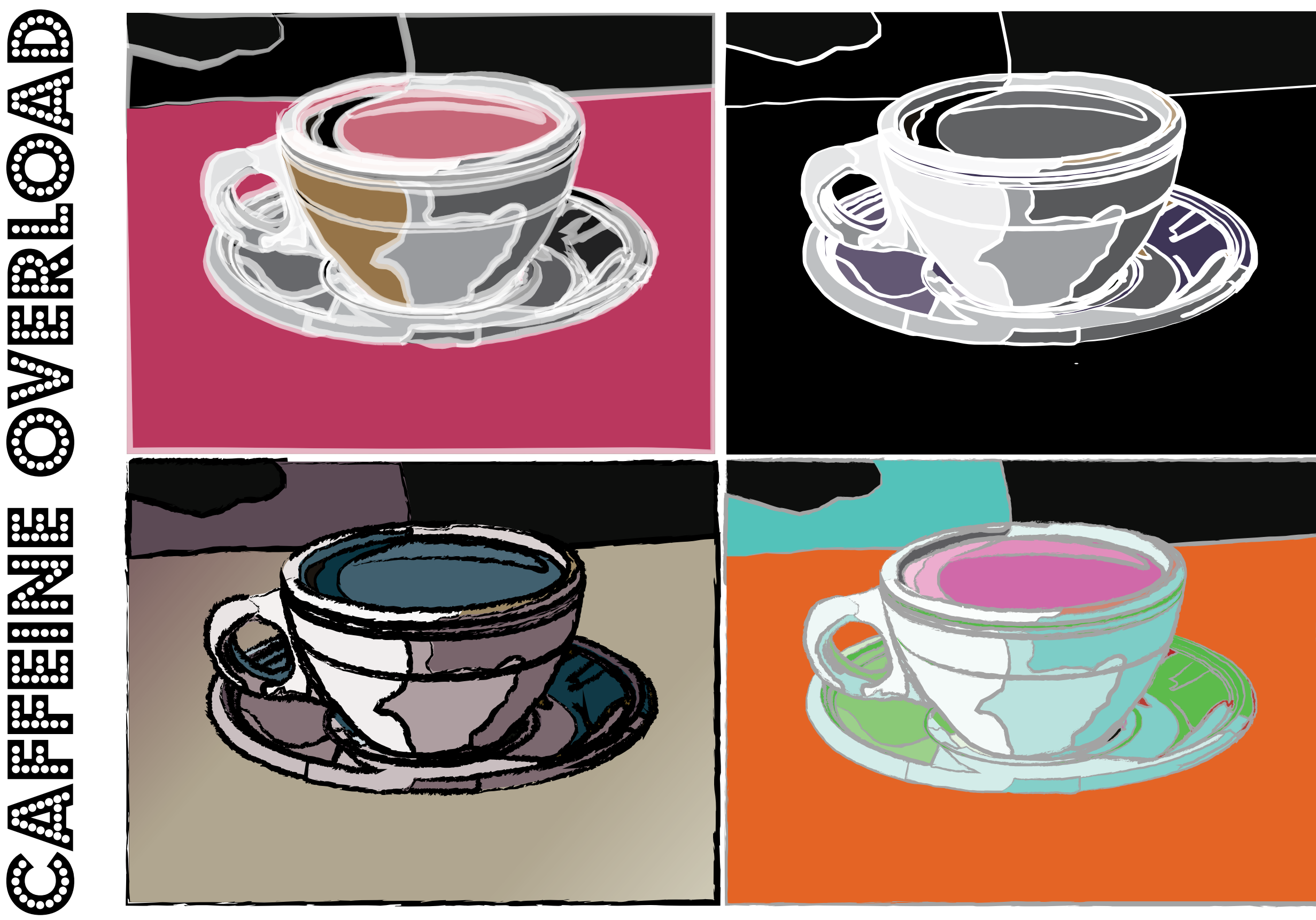

The four images to the right have all been created in Adobe Illustrator. They are all variations of the coffee cup displayed on page 14. To create the varitions, I experimented with various brushes and color swatches in Adobe Illustrator and explored ways to make an ordinary cup of coffee look extraordinary. Just one click of the mouse can change the entire document, transforming it from a realistic coffee cup to an imaginative work of art.

#### Composition:

The four images here are arranged in a Pop Art motif, further empasizing the uniqueness of each image, but the continuity that links them all together. The black in each image pulls the viewer in, making all of the other colors that much more powerful for the contrast that they offer.

As mentioned, there is continuity among the images, as they are all the same image.

#### Concept:

Conceptually, these variations exemplify a great deal of creative liberty, how I chose to take an ordinary cup of coffee and set it free with expressive colors and brush strokes.

Here, a cup of coffee is so much more than a cup of coffee, it is a window into the soul of the person that drinks it. What does the coffee drinker do? What are they like? Are they a bold, dark stroked personality? Or are they more transperant and content with following alongside others?

## One Click Changes Everything

# wine in the wilderness

## Wine Bottles Meet Open Fields

#### Craft:

trator document and began using the brush tool to create a gradient background. I chose to carry tle from the background and add depth. out a stylized pattern of strokes to emmulate a sketchy, hand-drawn feel.This piece is composed Concept: ground.

This image was created in Adobe Illustrator. It is the bottle does not get lost in the background. The 8.5x11 in size. To make it, I opened a blank illus-more percise markings on the bottle as well as the Although the hues are from the same color family, inclusion of a horizontal gradient separate the bot-

#### Composition:

ings vary in weight and hue and are quite mes-image. merizing. I've taken a liking to this stylistic approach and am very satisfied with the progression of this particular piece.

of analogous colors-- blue, blue green, and green. It is not difficult for a viewer to place this object I chose to include an analogous background as in a scene. The chosen color family and order of well as an analogous object and tried to ensure the colors in the gradient background perfectly set that the wine bottle did not get lost in the back-the bottle on a grass field with the sky in the back-The stylized lines capture my eyes, and are with blue green, and green shades because I thought me as I view the entire image. These linear mark-they'd be light and happy, which they are in this ground. I like to imagine that this is a wine bottle belonging to a couple that is having a lunch picnic, and that it's a nice sunny day. I chose the blue,

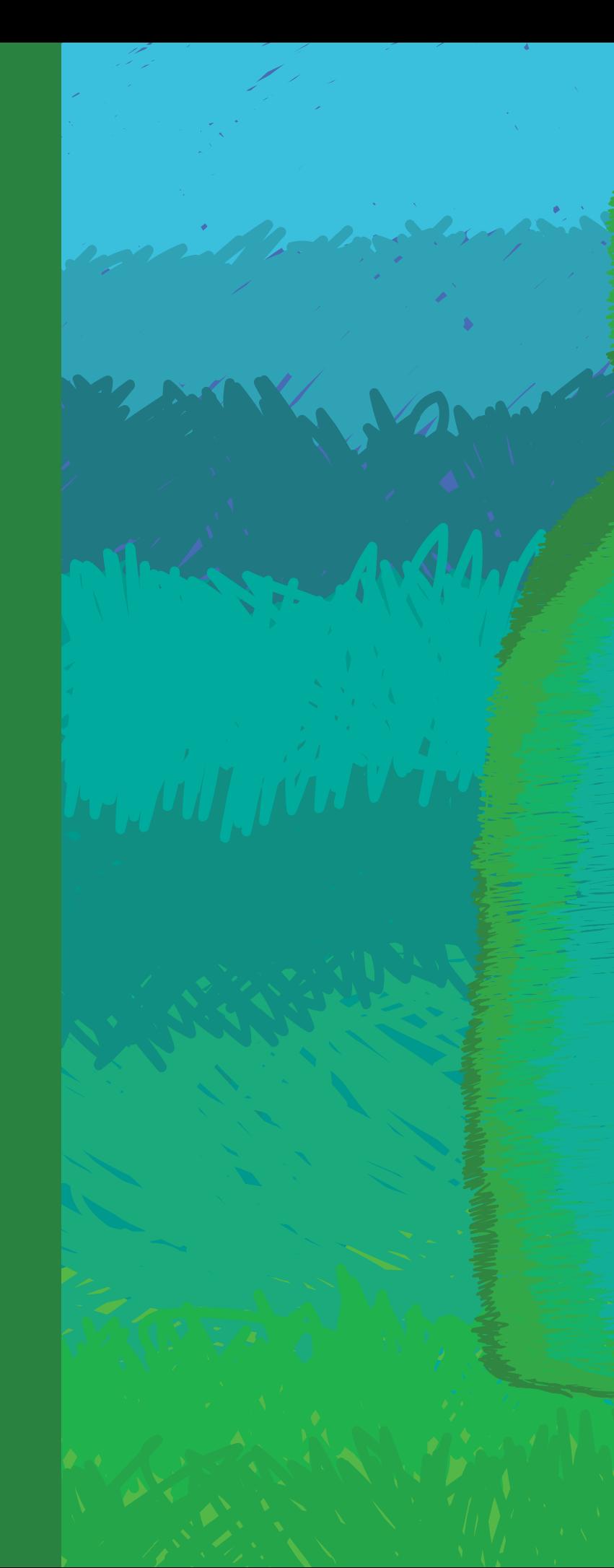

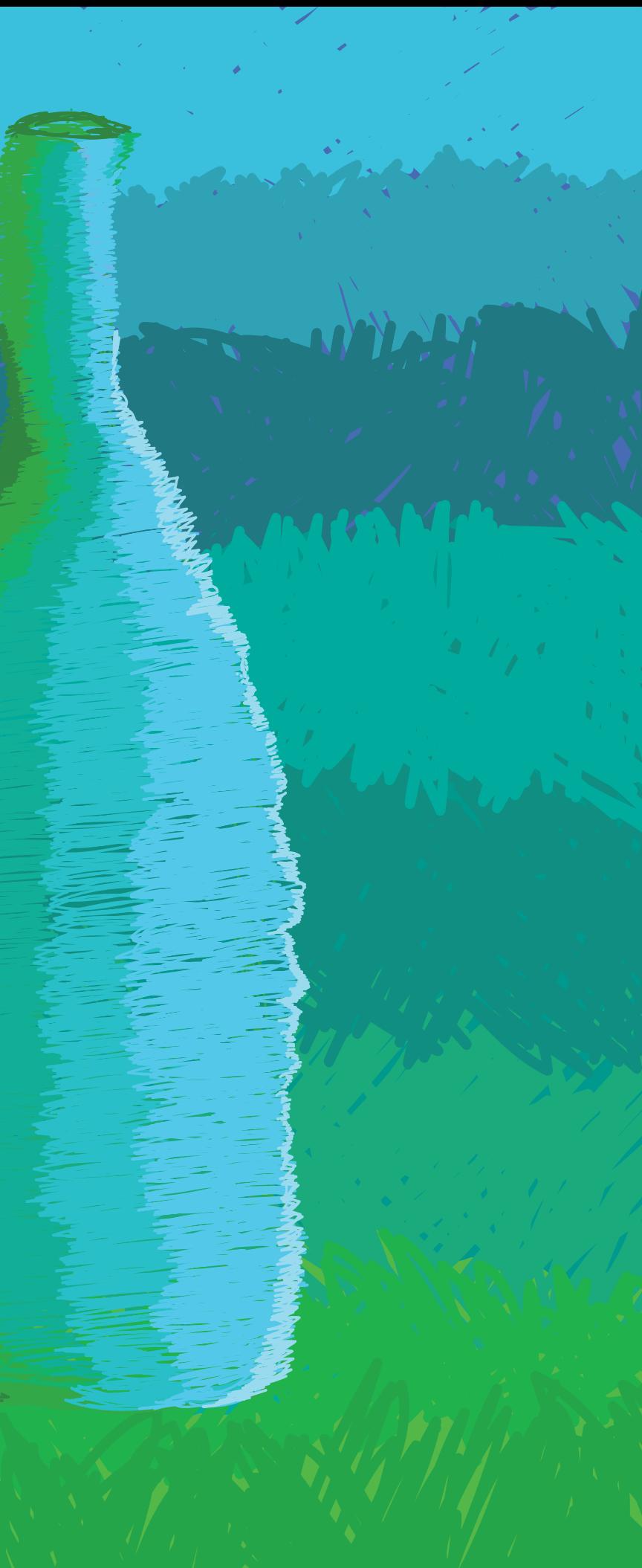

## THE GRASS IS GREENER ON THE OTHER SIDE Wine Goes Where it's Never Gone Before

#### Craft:

pen tool. The wine bottles in these images all stem off viewers eye before moving onto the next image. Viewers of the base document, which is shown at the upper left on the next page. These images are all variations of that er because they are all green. document and were created with careful experimentation with the color guide tool in Illustrator. I was able to use Concept: the base image and gradient background in each variation because from image to image, the only thing that changes wine bottles in three very different settings. Almost in a is the color choice. I spent a great deal of time learning to wine around the world kind of sense. The viewer is the use the various swatches at my disposal and how to create target here, as their opinions on colors dictate where these variations that complimented one another.

These images were created in Adobe Illustrator using the one to the next, and the variation in colors attracts the parent that they compose a series, they flow nicely from look at these images and can join the four of them togeth-

#### Composition:

all retain one key factor that the original does: green grass. When comparing all three pieces together, it is very ap-

Compositionally, these images are very different, yet they make the images flow in a way that let the viewer make These wine bottles essentially tell a story, three different bottles might be found. Does the bottle belong in the park for a picnic? What about on the beach at sunset? Or even in the backyard late at night? As an artist, I wanted to choices about how they related to the pieces.

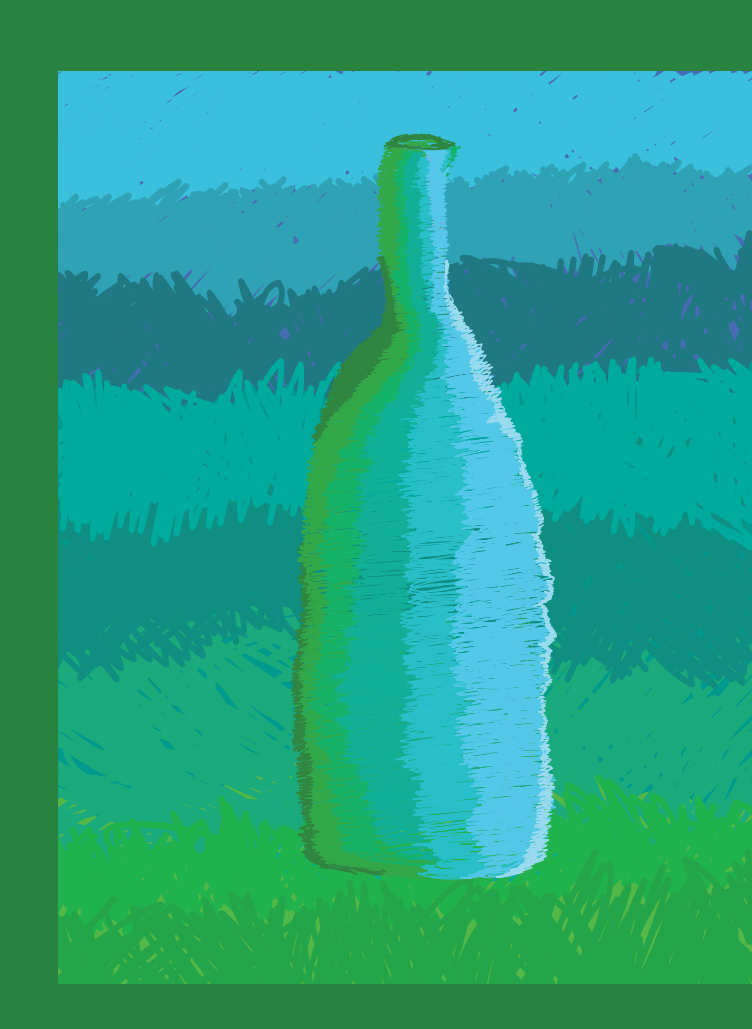

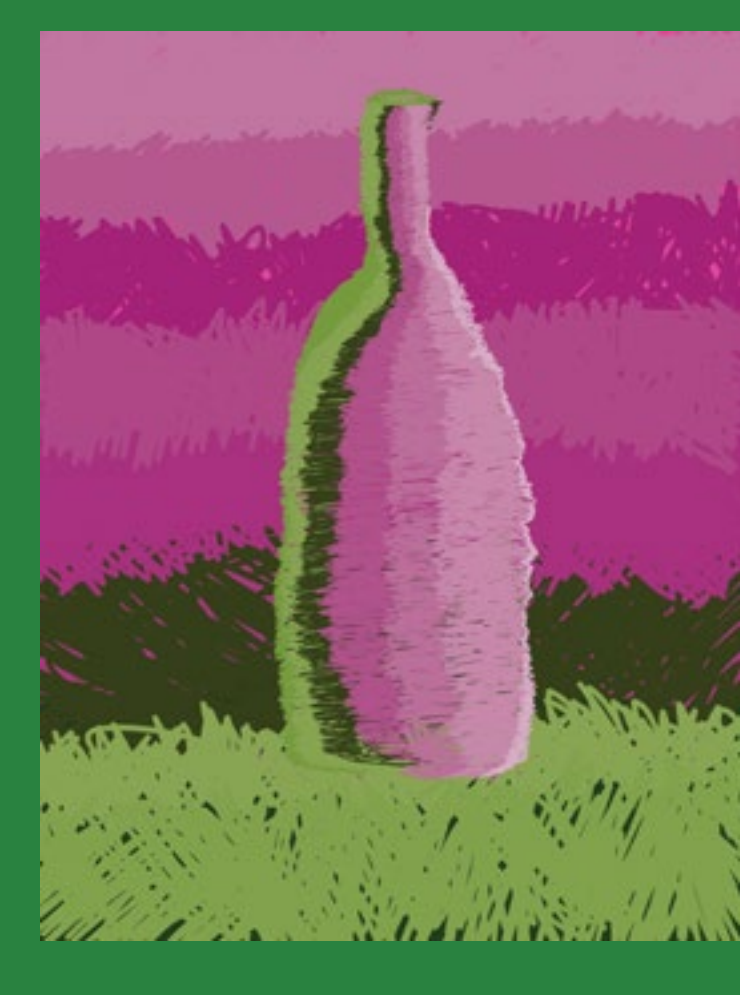

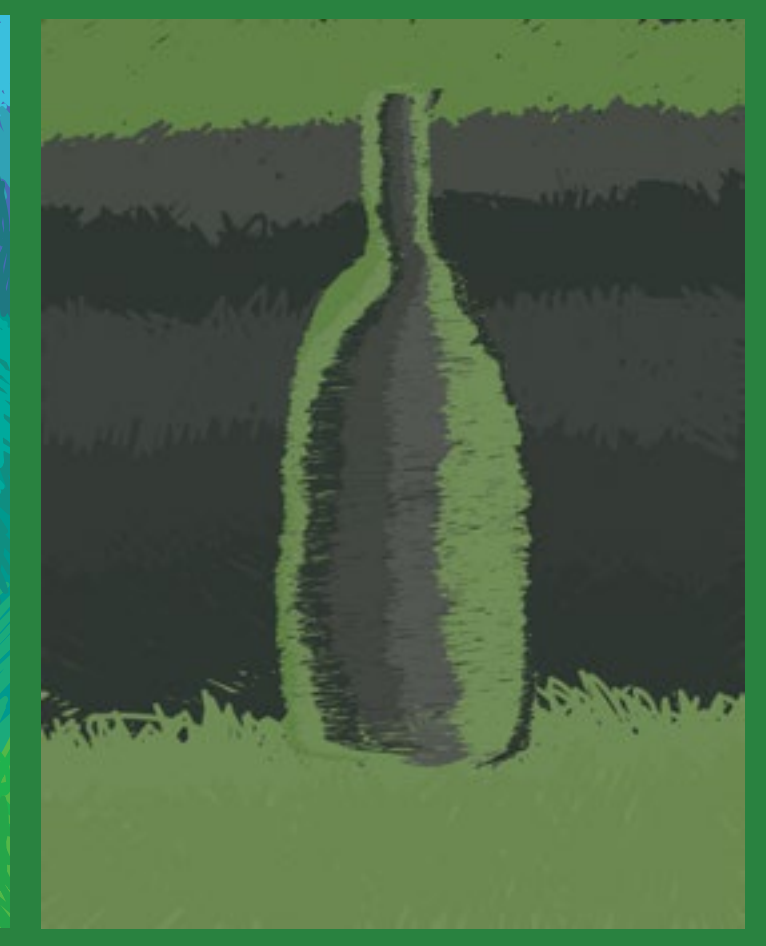

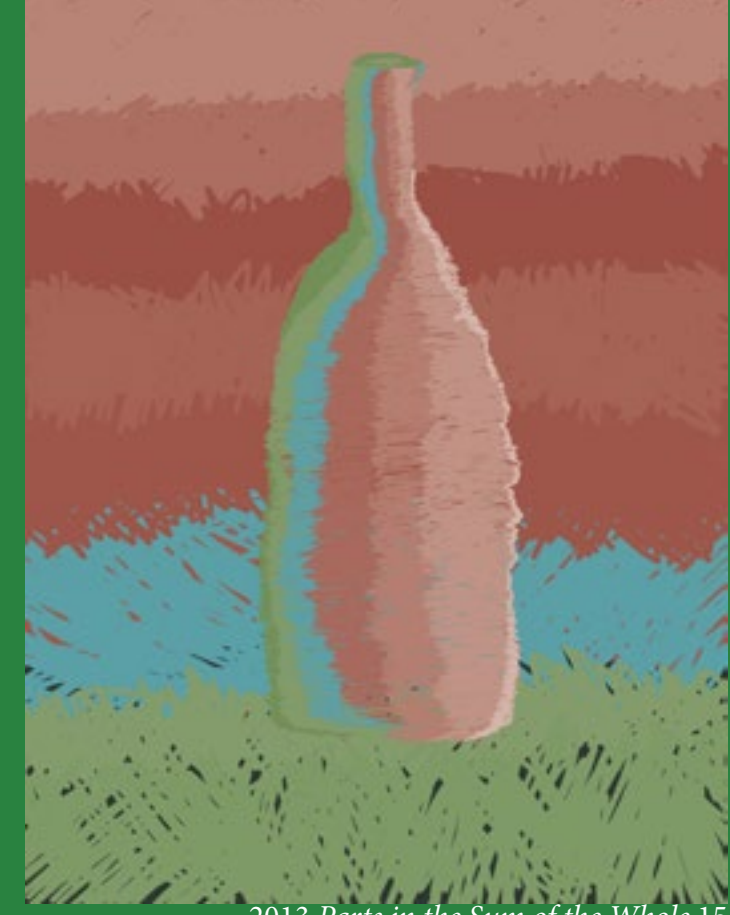

# Learned Value

Craft:

The images on these pages were all made in Adobe Illustrator. They are value studies of vessels. To make them, I opened a blank Illlustrator document and began using the brush tool to make a series of lines in various shades of black, grey, and white to (as accurately as I could) to represent a gradient background. I then used the same technique to represent the value of my chosen vessel. In these masterpieces, I tried to depict the value of a bowl on a countertop, the value of a pilsner glass, and the value of a cup. I used a variety of brush sizes and a clear variety of shades to incorporate a stylized technique that I could then translate into future artworks. All three of these images have a jagged back and forth stylistic brsuhstroke and are somewhat indicative of a series.

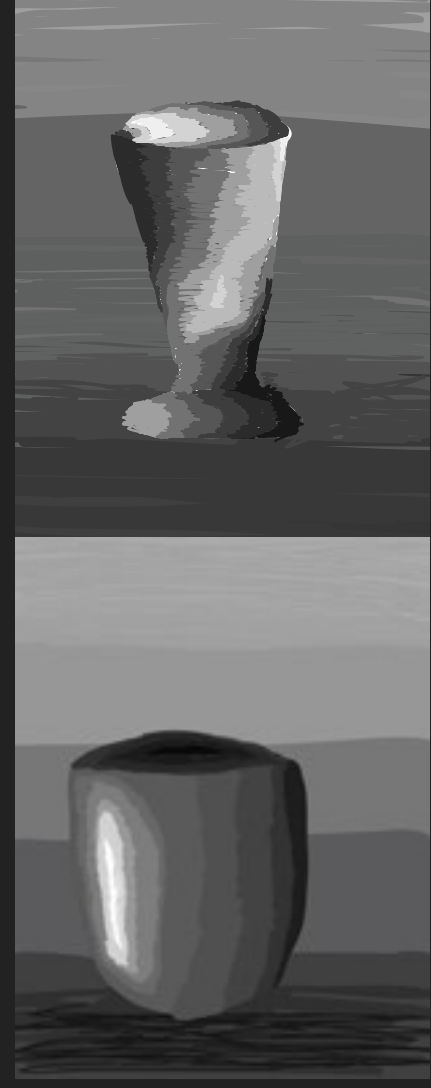

Composition: I find that the most interesting parts of these pieces are the stylistic continuity, how the pieces have all taken on a sketchy, hand drawn feel, and that they all flow nicely with one another. I am quite satisfied with my own level of growth, and how the computer makes doing something I am not so comfortable with (drawing) so easy to do with such great results. Using a stylized approach, these objects feel like they belong together, and that is something that compositionally, I like to see in artwork. I like common elements and consistency, and I feel like these studies satisfy my desire for that consistency.

## "Don't define your world in black and white, because there's so much hiding amongst the grays." -Author Unknown

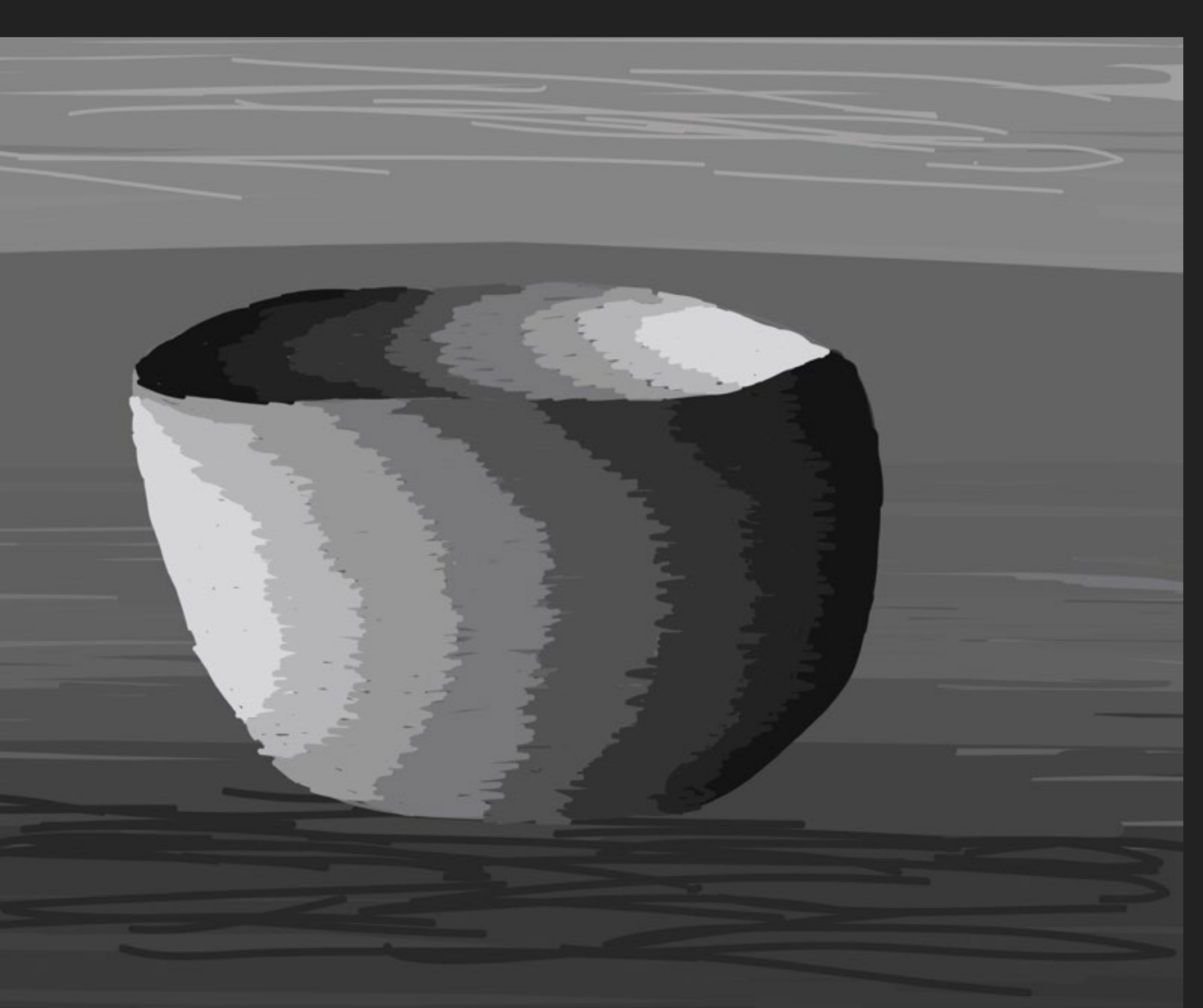

Concept: These are real life objects- real bowls and cups, and glasses, and in reality they are multicolored and not of the same set. It is interesting how with these value studies, they seem like they belong together, because of the stylistic consistencies and the fact that they are all of the same shades of black, gray, and white.

# Linear Progression Craft:

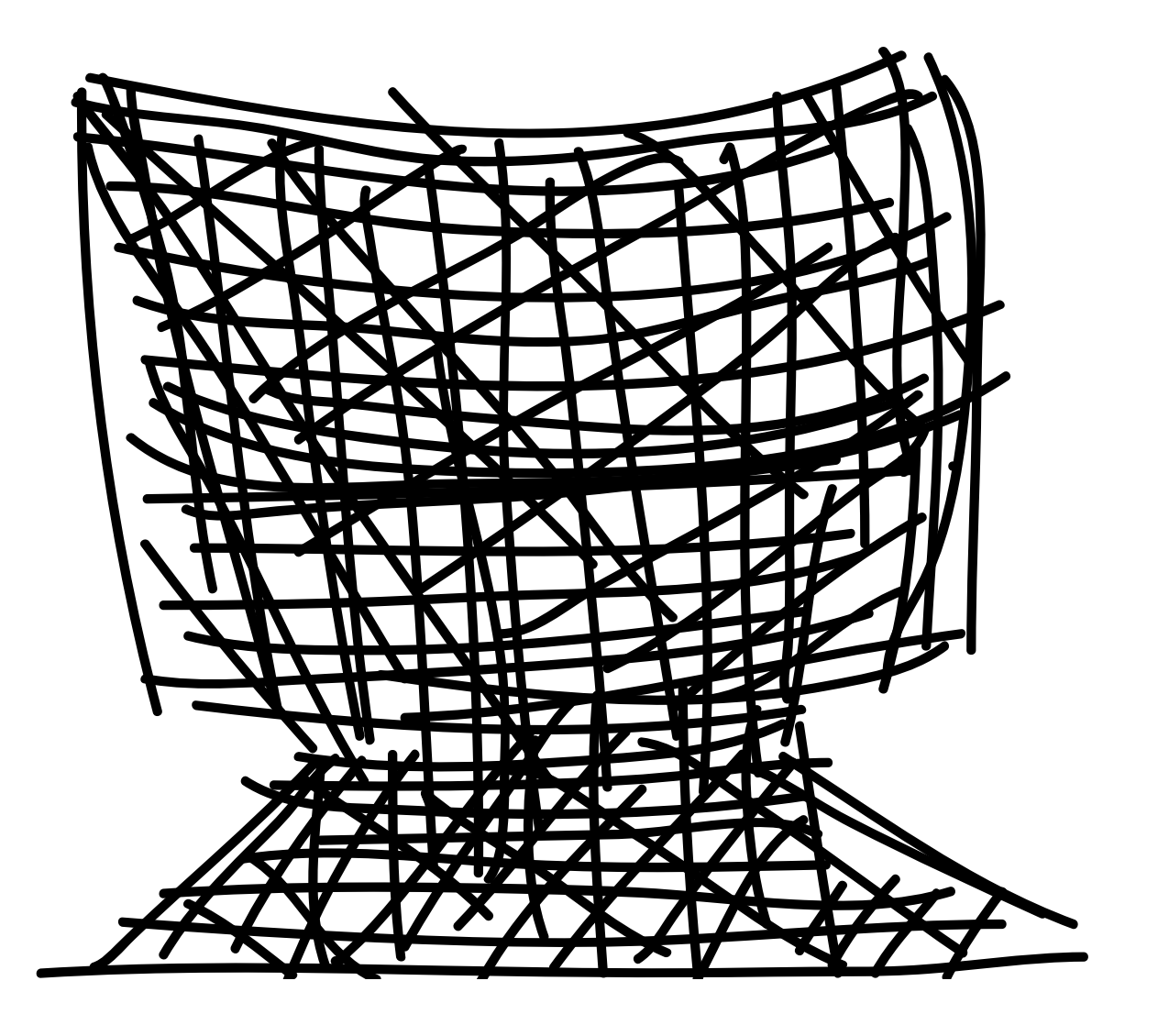

This was the first assignment of the computer graphics course, and I was very excited to begin working on it. It was a nice way to begin the semester and I felt that this was a great transition back into art education. We were assigned to create 5 images composed of 100 lines to depict an object capable of holding liquids. With only 100 lines at their disposal, the artist is so aware of the importance of each and every stroke. The images on these pages have been made in Adobe Illustrator. To make them, I opened a blank Illustrator document and began using the brush tool to make a series of lines, totaling 100 to create an image. I used 5 pt. brush strokes so that my lines could be viewed, even at a distance.

#### Composition:

Concept:

The part of the images that I see first are their center. In the champagne flute, I find the body of the glass to be the bulk of it, and I am drawn to the criss-crossed lines and how they come together to form a recognizable shape. In the fuit bowl, my eyes are drawn to the thick set of lines taking up the center of the object. This set of lines is much more cluttered than any other group of lines in the object-- so I am drawn to them. The varied angles of the unique objects are complimentary because both of the objects converge downward. "With only 100 lines at

Although it was a requirement to compose five 100 line drawings for the assignment, I felt a considerable amount of freedom in choosing my objects to draw. Each object was studied either at work or at home, with the exception of the first one I attempted, which I completed in class. I opted to not show as it is not of the highest quality when compared to my other drawings.

I am choosing to show these two specific objects because I felt that they closely portrayed my success in completing the assignment, and because they also fulfilled my personal goal of creating semi-realistic looking objects in only 100 strokes.

These two objects are a champagne flute and a fruit bowl which I found at work. I chose to draw them both because I found myself drawn to their unique shapes and I figured that they would add variety to the objects that my classmates chose to include.

## 100 lines... Infinite Possibilities

their disposal, the artist is so aware of the importance of each and every stroke."

# Linear Variation

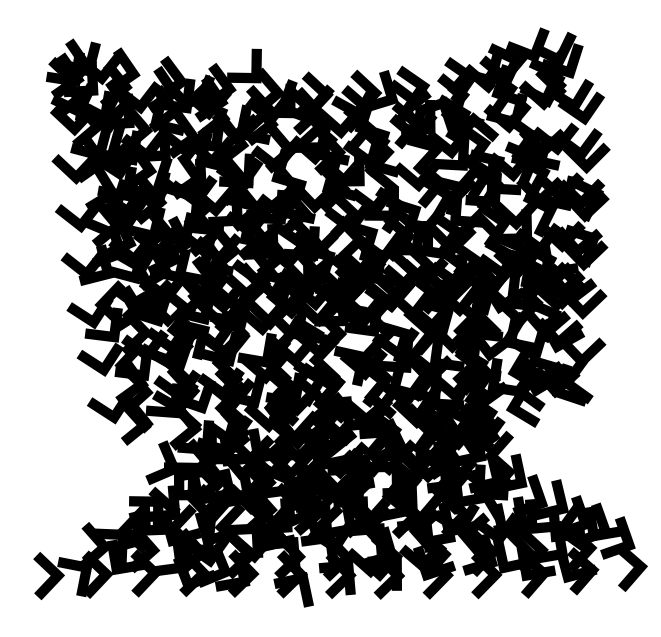

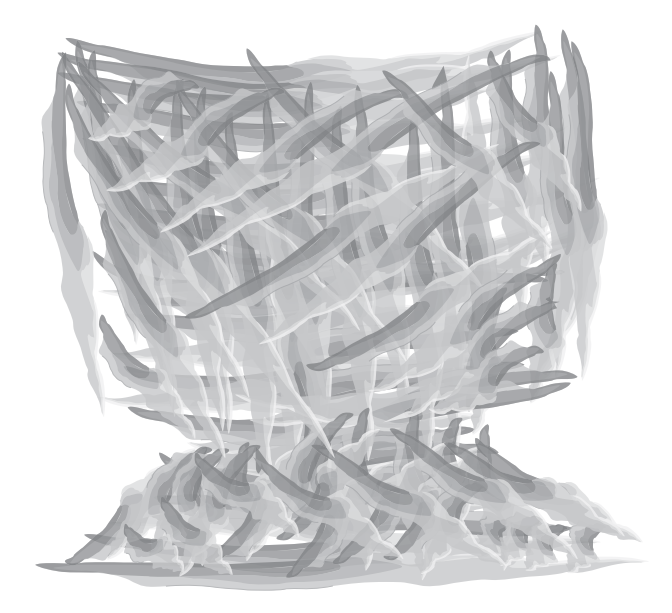

#### Craft:

These images are variations of the first assignment of the computer graphics course, and I was thrilled with the opportunity to further explore ways to improve my 100 line drawings. We were instructed to explore ways to vary our existing 100 line drawings in Adobe Illustrator using the brush and color guide menus. As I opened my 100 line drawings I saved each new variation under a different name, and experimented like crazy. I used arrow brushes, watercolor brushes, ink spot brushes, and charcoal brushes just to name a few.

#### Composition:

Each image pulls my eye in new and interesting ways. It is incredible to see how simple changes like color and brush settings have the power to completely alter how I see and experience my work. In regards to the images shown here, I found that manipulating the brushes in just a few ways drastically improved how my results looked. Changing brush opacity and direction successfully made my images more interesting.

#### Concept:

This assignment was a great way to reflect back on earlier work and think about how I could add more of my own flavor to an assigment that I felt lacked my individuality.

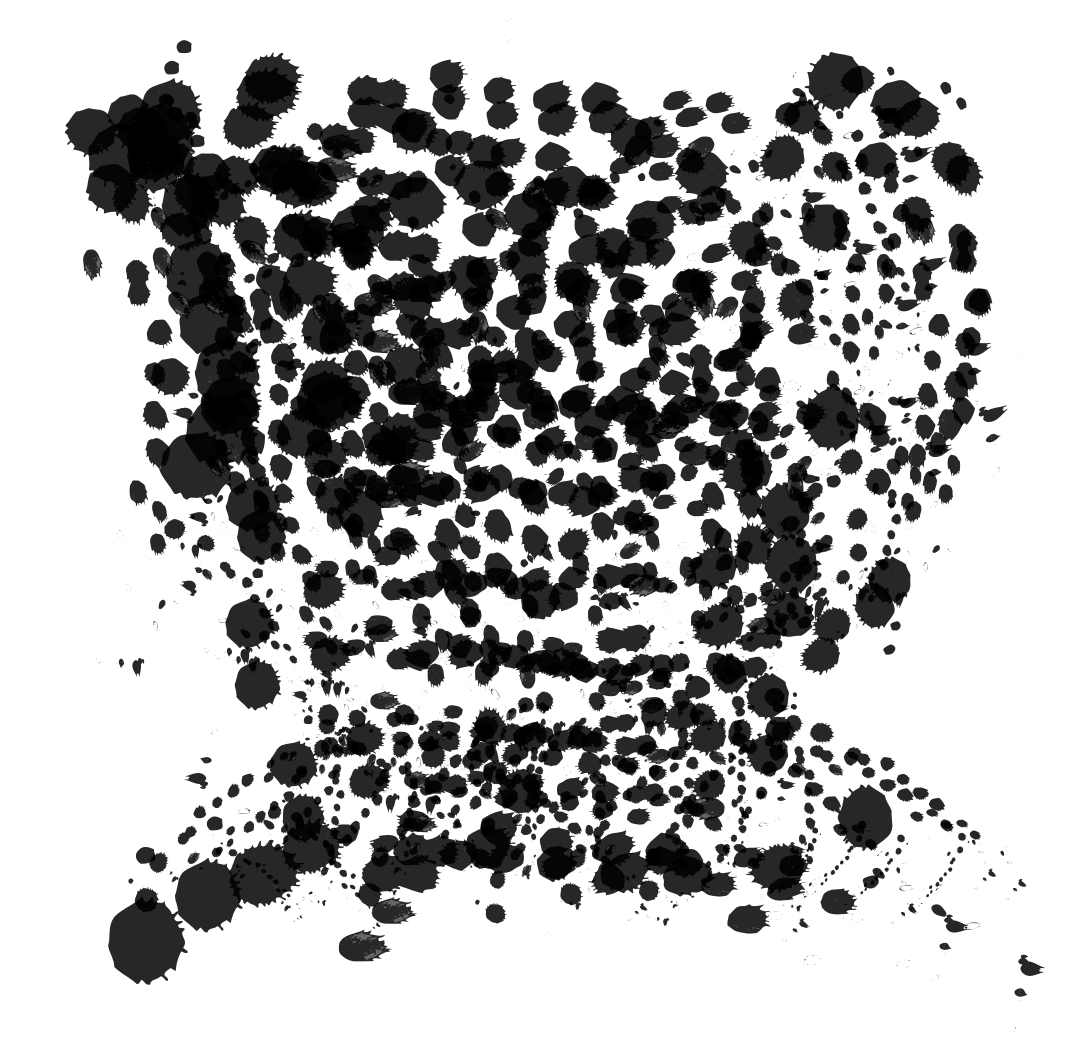

# ART PORTFOLIO

The images that follow populate my art portfolio. They were created from the Summer of 2013 to the Fall of 2013, in both classes at Saint Xavier and on my own time.

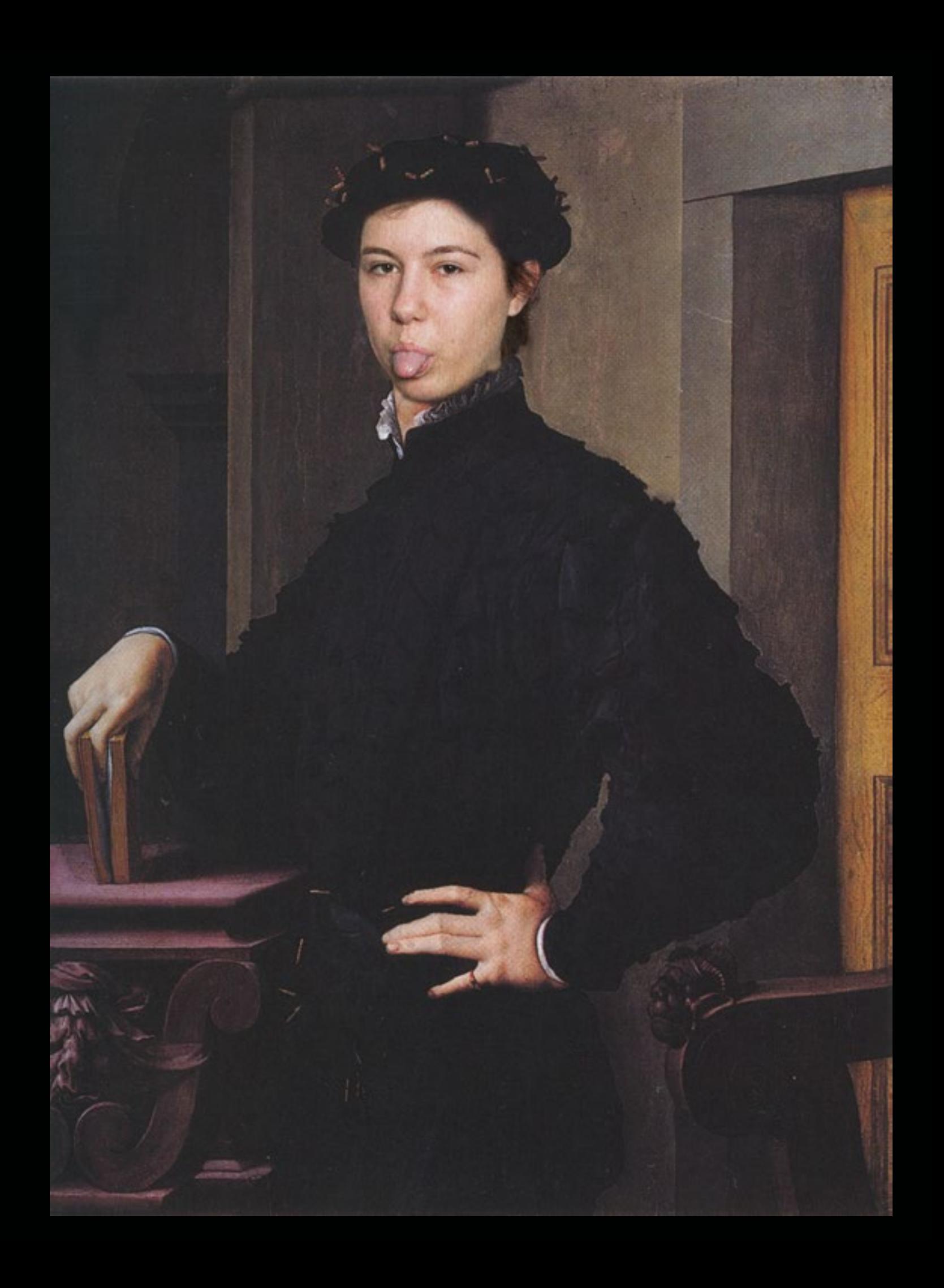

# PICTURE PERFECT

#### Craft:

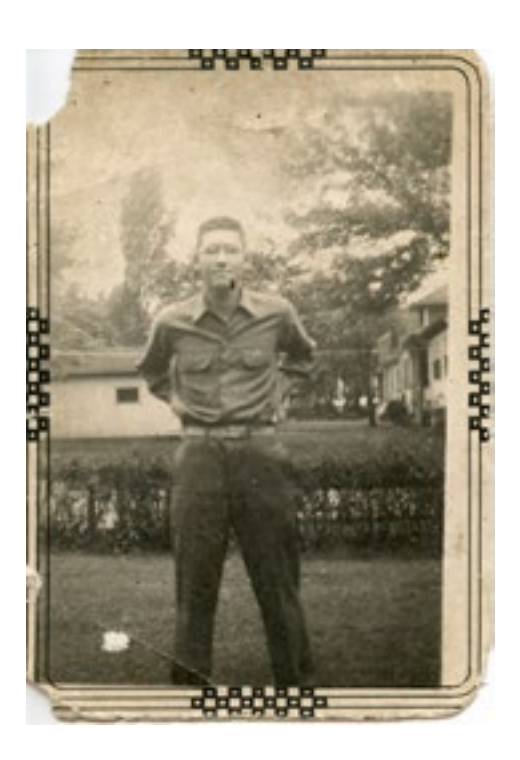

This was a project in my Digital Imagery Class in the Spring of 2013. To begin this project, I was instructed to find a ripped, damaged family photo to restore. I was excited to learn how to do this as I had found many photos worth restoring. I was instructed to scan the picture in and then open it in Adobe Photoshop. Once in Photoshop, I learned to use the clone/stamp tool, the healing brush, the spot healing brush, and the patch brush to clone certain areas and fix them andmake the image more appealing. I also experimented with the black and white and sepia tones as well as levels and curves.

#### Composition:

What strikes me most about the finished photo on the right is that it is missing the border. Although I am quite fond of the border in the original photograph, my instructor told me that I should explore removing the border because of how off centered it was. I will consider re-adding this border at a later time because I do care very much for the appeal it gives the photograph.

#### Concept:

This is an image that I recieved from my Grandma and Grandpa. It is from my Grandpa's World War II photo album, and so it meant quite a lot to me to be able to work on something so semtimental. Being related to the subject matter made the project something I worked tirelessly on and something that I am still actively working on to perfect.

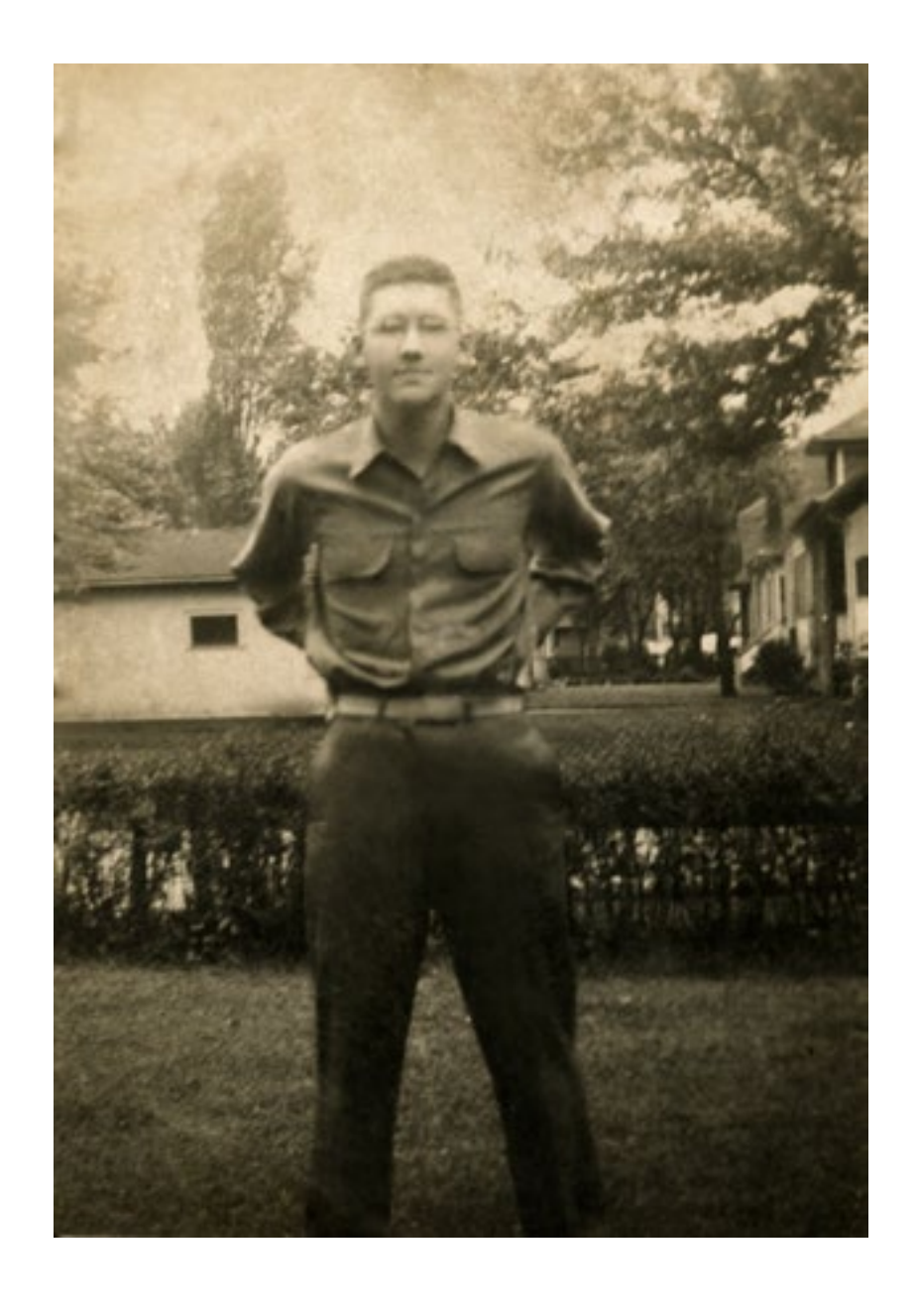

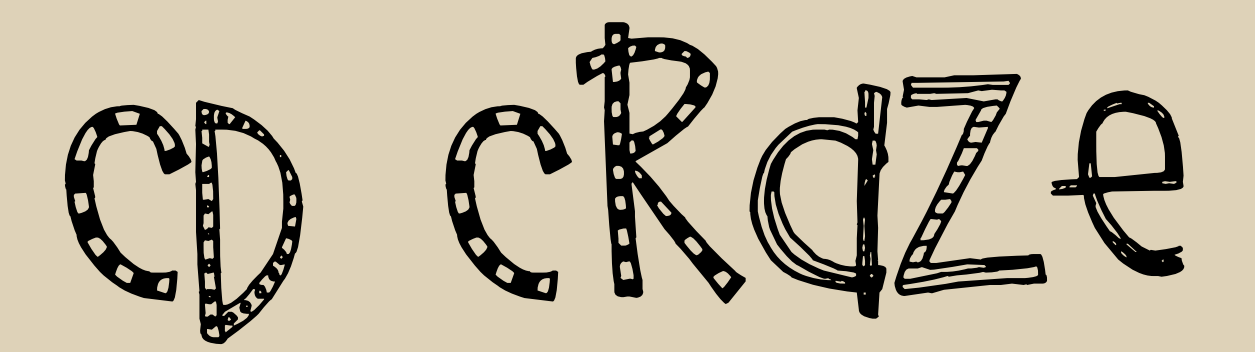

These images are the front and back CD covers for a fictional album. I created these images in the Spring of 2013 in my Digital Imagery class here at SXU. We were instructed to create a fictional album for a fictional band or artist and to include our face on the cover in some way.

#### Composition:

I find that in both images, I am drawn to the objects of value, the coins on the front cover, and the dollar bill on the back. I included scans of money in these images because in this course, we spent a significant amount of time discussing how we could scan different things, I found money to be something unusual to display on album art, and I wanted to be the person to explore the idea.

#### Concept:

The idea for this design came to me after multiple unsuccessful drafts. I was dealing with quite alot of change in my personal life and I wanted to find a way to bring those feelings of change into my work in this class. With the help of classmates and my art professor, I decided on a whole fictional backdrop that accurately expressed things that I was feeling. I decided to explore the concept of change, and how much of a toll it takes on people and how often change comes at a cost. The first thing that came to mind when I thought of cost was money, and thus the concept was born. I found myself enjoying this project, and growing from it because of how self evaluative it turned out to be.

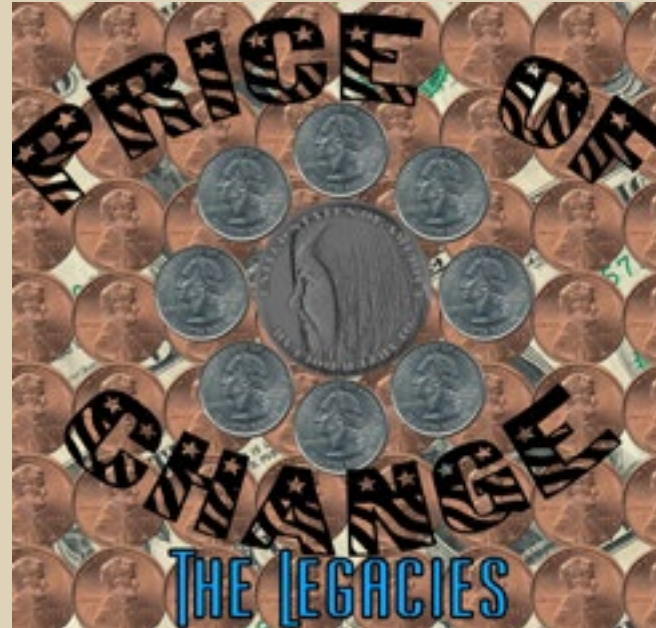

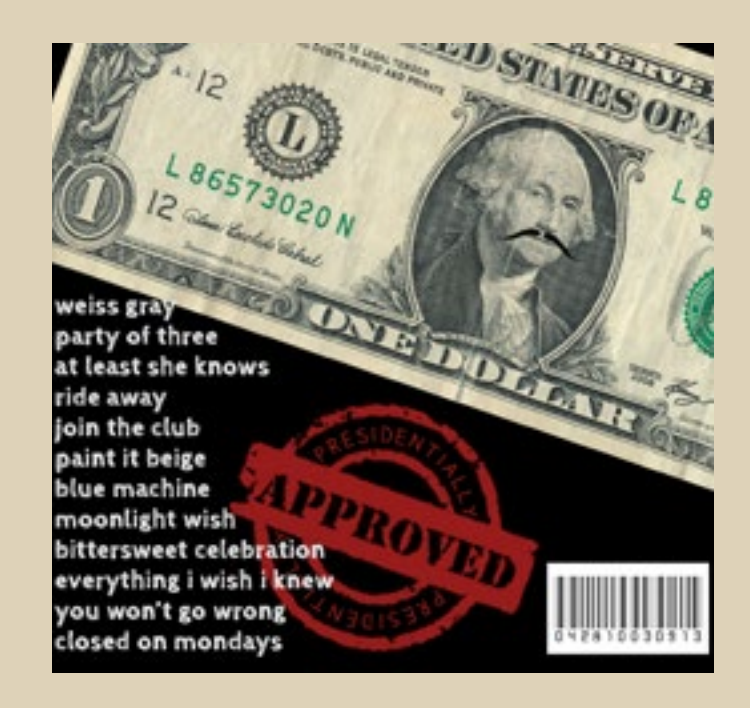

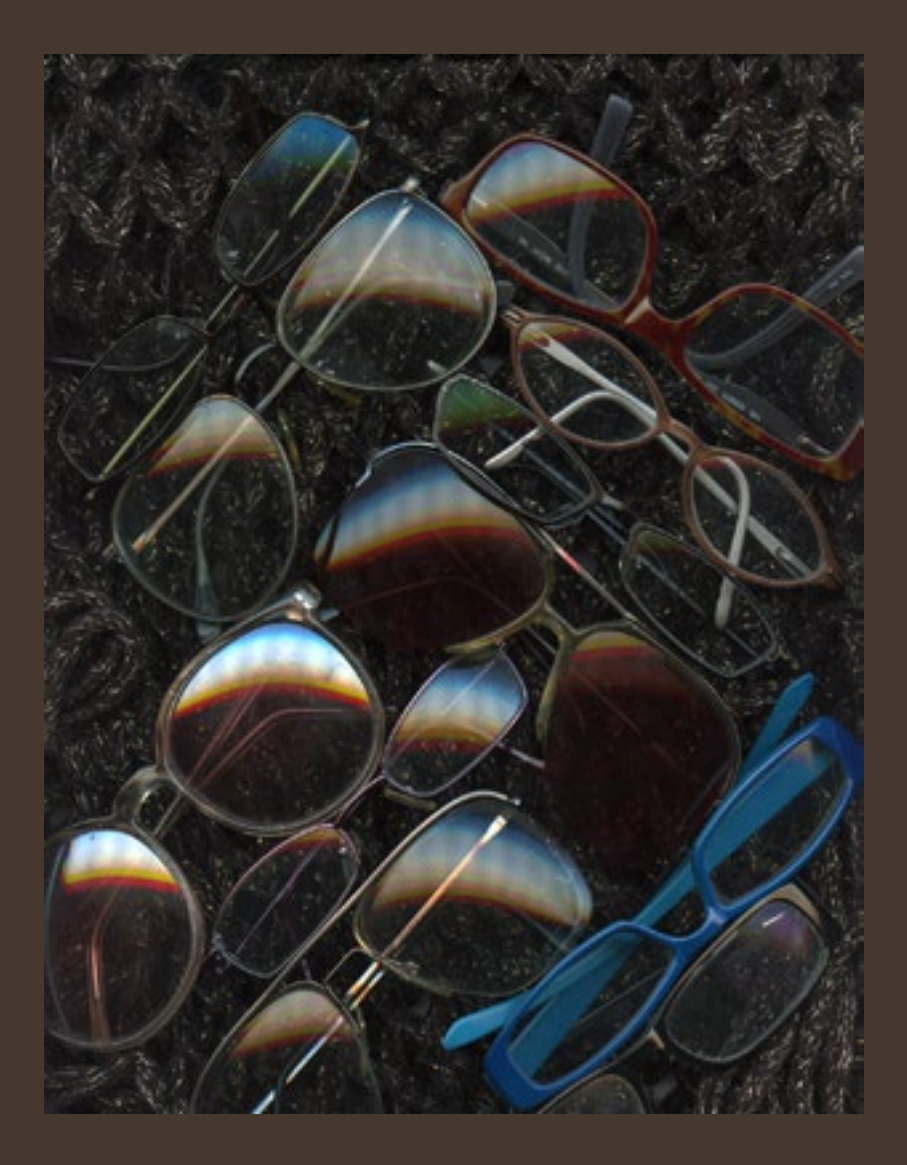

# CAN YOU SEE ME

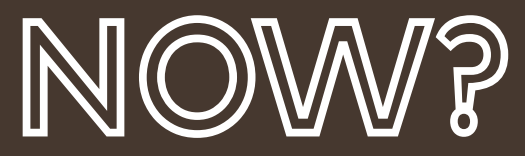

#### Craft:

This piece was also created in my Digital Imagery class during the I also think that this piece depends heavily on the scarf that I used Spring of 2013. This assignment solely concentrated on learning for the backdrop because it creates a nice contrastt from the glare how to operate the scanners in the Mac Lab at the Visual Arts Cen-off of the glass. ter. We were told to scan 3D objects into a collage, but had no limitations on what to choose. We focused on scanning in on various Concept: resolutions and then transferring those scans into photoshop where With such a broad range of options for objects to scan, I had quite touchups could be added. a difficult time picking what I wanted to do. Once the idea came to me, I just had to round up all of these glasses.

spent quite a bit of time arranging each pair of glasses until I was own personalities emerge from these frames, because all of them satisfied that they would scan nicely.

To create this collage, I composed the eleven sets of glasses on the scanner and then placed a scarf behind the frames as a backdrop. When I had all of the glasses in front of me, I decided to try all I then hit preview and went through a series of adjustments as I of them on because I wanted to see the lenses that allowed some repositioned things time and time again until they were just right of the poeple in my life to see the world more clearly. That expefor my tastes. Composition: This piece is dependent on the arrangement of the glasses, and I way other people see the world, but also an insight into how their rience was a bit difficult as some of the perscriptions were quite strong. I was still so amazed at how clear these layers of glass made the world for some people. Not only was it an insight into the

represented their owners in various ways.

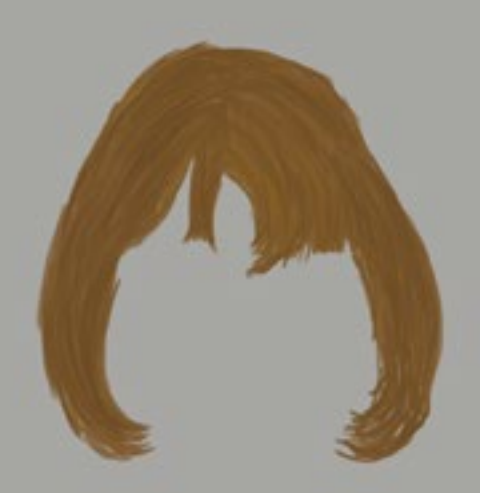

# The More They Stay the Same

#### Craft:

The image to the right was made as a birthday present for a friend. I wanted to find a way to show our friendship over the years in an atypical manner, because I thought picture collages have been a little overdone. I came upon this idea and started sketching things out in Adobe Photoshop. Using various layers, brushes, and colors, I was accurately able to replicate the growth of this friendship through the styles of our hair.

#### Composition:

What I first notice about this image is what is not in it. Seeing the hairlines forces me to imagine the faces, which I can do clearly. I see the transitions from young children, to high schoolers, to adults.

#### Concept:

Where the hair ends, to the viewer a face begins. And to myself and a limited number of people, we know exactly who those faces belong to, but to the average viewer, it could be anyone. That's something that connects this art to the world.

What I notice most about this image is what is not in it. I see the physical growth, but also the personal growth--how two people can grow together side by side, and over almost 20 years, have the same person as one of their dearest friends. In the case of this friendship, having known someone for so long, and quite literally grown up alongside the same person, I have found that I am so very lucky to be this close with someone. I have joyously found someone that I can truly go to with anything and that makes me the luckiest person in the world.

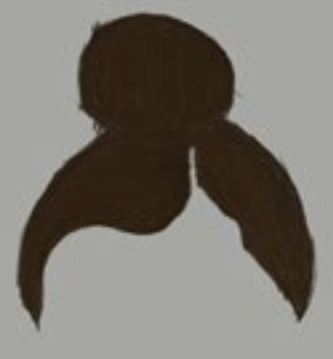

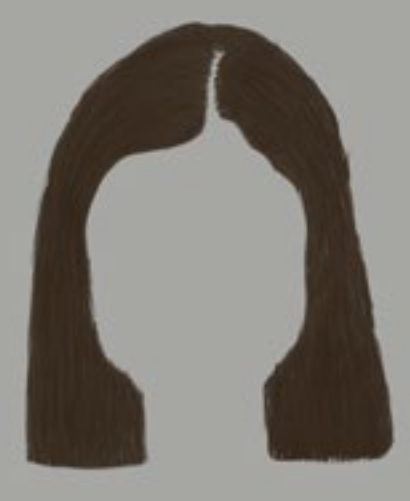

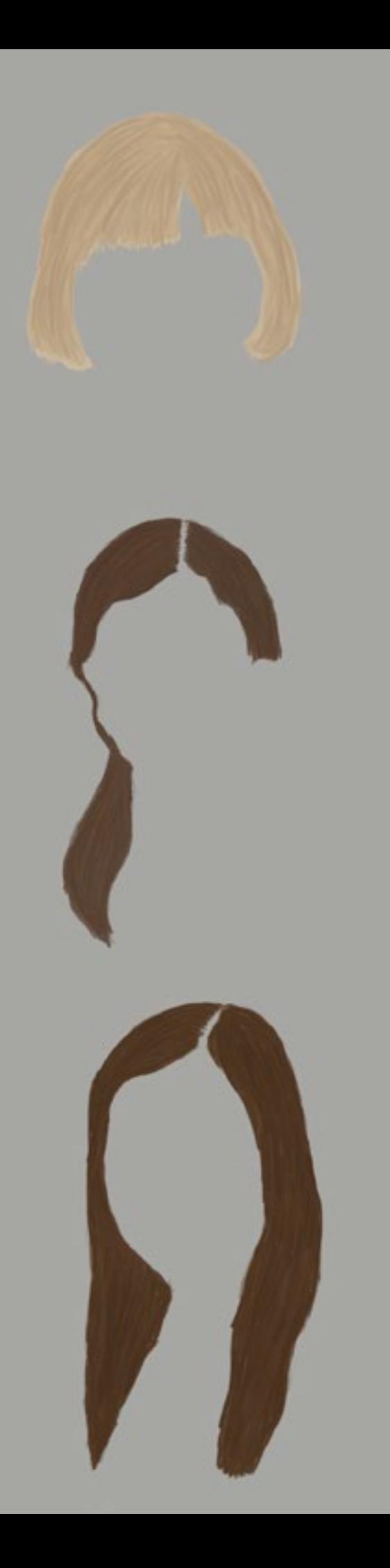

Admiration

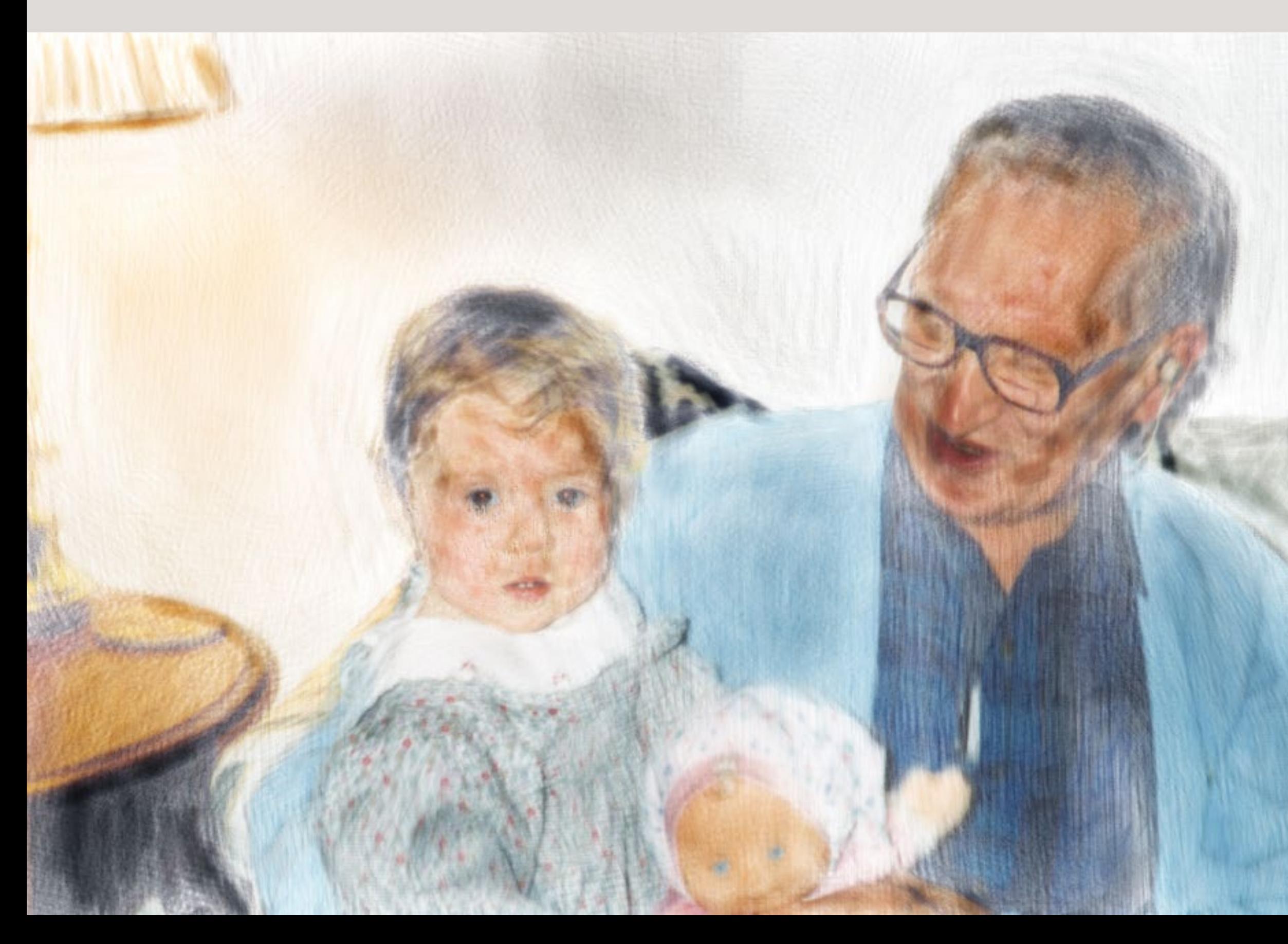

This image was made in the Spring of 2013 in my Digital Imagery class here at SXU. To begin this project, I placed an image into Corel Painter and used a combination of the Auto Paint tool and the watercolor brushes to replicate a photograph.

#### Composition:

What strikes me most about this image is the cool blue used in my Grandpa's sweater, but also the distinct brush strokes that give a the painting a light touch.

#### Concept:

This digital painting is extremenly personal to me because it was one of the first projects that I did completely about my Grandpa following his death. It is a painting of one of my favorite pictures of us. Although it's not the most flattering picture or the most interesting, it really does capture the way that my Grandpa always looked at me, with so much love and admiration, like I was his whole world, which I learned, I was.

This painting truly captures the love my Grandpa had for his grandchildren, how he always had a child to play with and how he looked at them like they were the most important person in the world to him.

As I look at this painting, I find myself thinking about how lucky I was to be this man's granddaughter, and how lucky I was to spend 18 years with someone who saw nothing but good things in me and I can't help but smile knowing that his good grace will live on in me.

## Bound Together by an Undying Love

This image was made in January of 2013 as I explored the use of my new Bamboo tablet. I was excited to get to use it in my work and immediately my interest in what I was able to do with the technology available to me rose. I was absorbing all sorts of ways to create art, and I decided to use my art to create a gift for someone that I love most.

#### Composition:

The first thing that I notice about this painting is my Grandpa, because of how well I know what he looked like. His blue eyes stand out to me, and drawing him came effortlessly.

#### Concept:

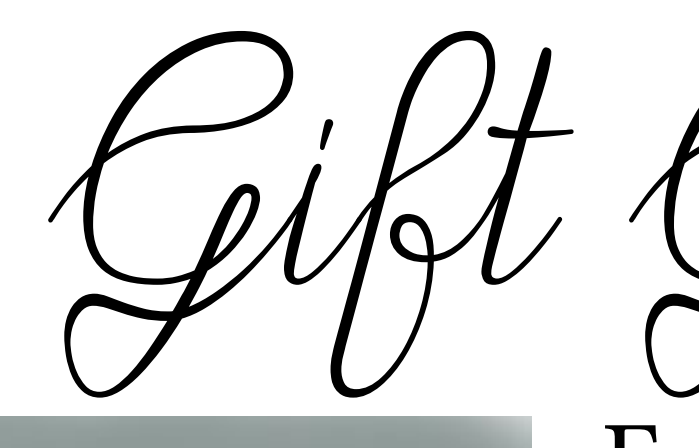

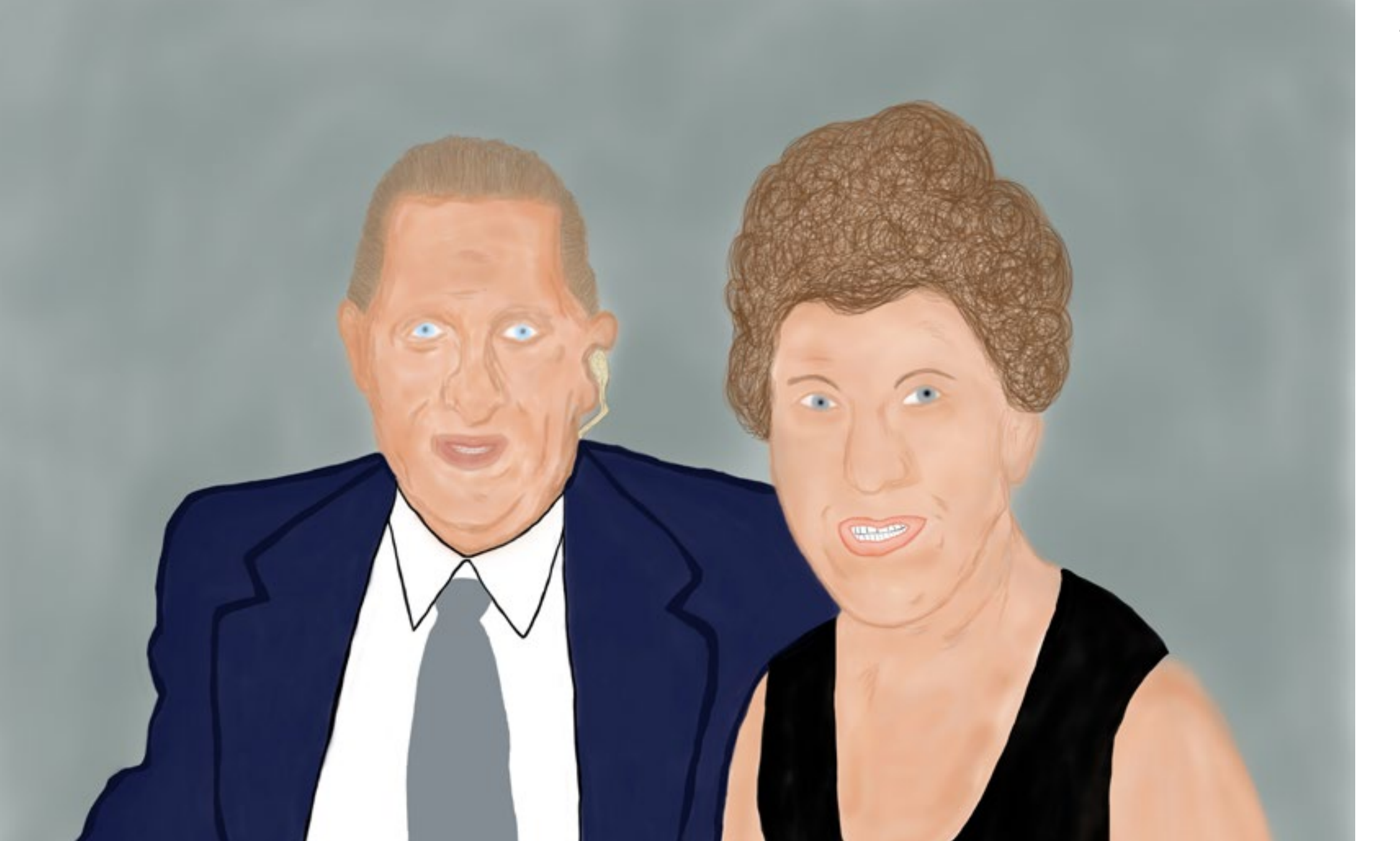

# Far Better to Give than to Recieve  $Jiving$

At the time, this painting was supposed to be a gift to my Grandpa on his birthday, but now, it's a gift back to me because I know how much he adored it in the short time that it was his before he passed away. In this instance, my own art is coming back to me in a very pow erful way, and it is something that I am very grateful for.

My Grandpa was very proud to have been given this, not only for the happy memories it triggered for him, but for the love that I put into it. As an artist, nothing makes me happier than seeing my art have an impact on the peo ple I make it for, and this was the most poi gnant of those instances.

no matter Concre your beings have this<br>miraculous gift to make that Hace home"

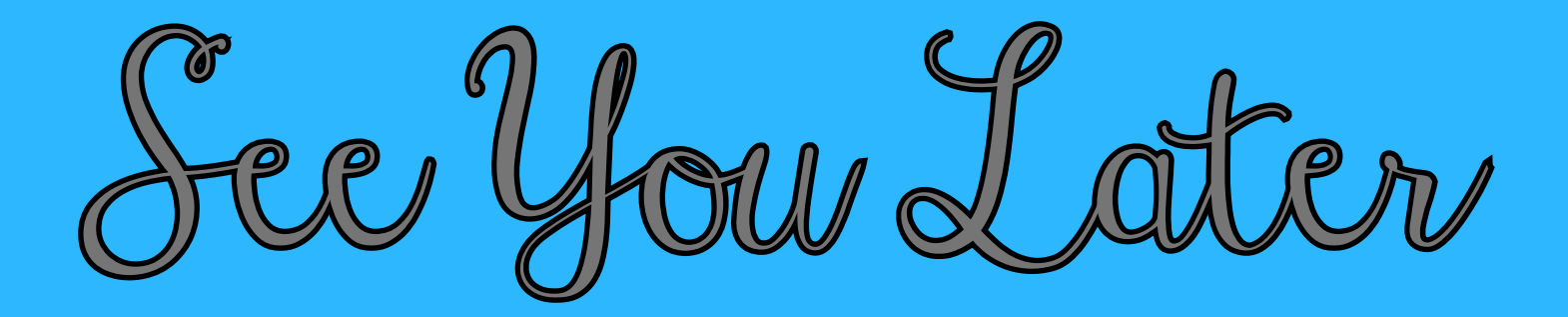

The image to the left is a going away present that I made for a friend. It is representative of the distance we are apart while she is away at college and I am home. I made it with Adobe Photoshop using the pen tool, the text tool, and the brush tool.

#### Composition:

What I first notice about this image is the white fill for the state of Illinois. I chose white for this because I wanted to use a bright blue for the poster background and I believed the contrast would be pleasing. I chose gray text for this same reason, and used a black stroke on the state and the text to keep both balanced.

#### Concept:

I have found that even as Sophomores, letting one of your closest friends go off to college is scary. It's hard to say goodbye to someone you spend most of your time with, so I wanted to let her know that she'd always be able to come home to me, but also that I'd be with her even if I weren't physically with her everyday.

I think that this image holds quite a deal of sentimentality for the both of us, but it also is a reminder that we really aren't so far apart. We are, after all, just a train ride away from one another.

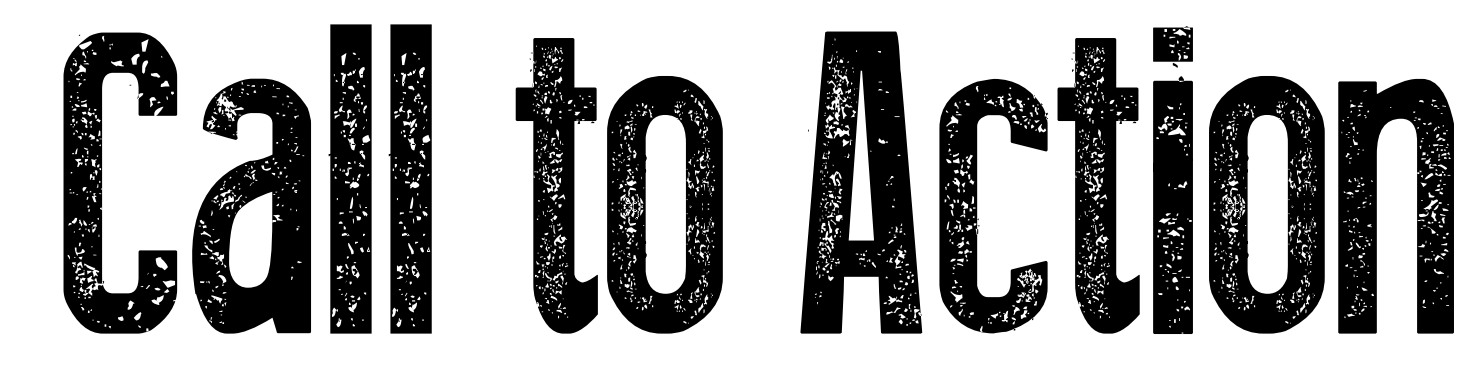

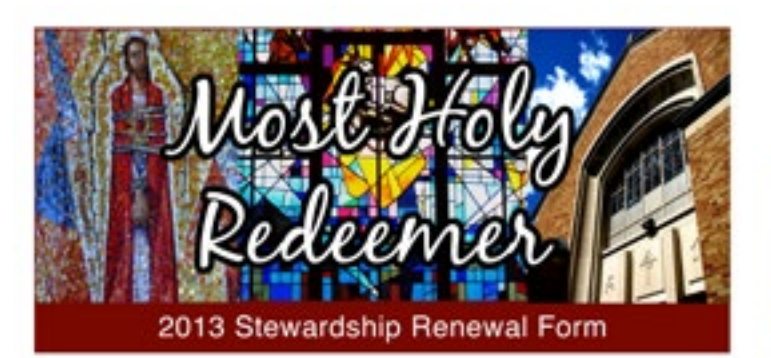

#### TIME

TREASURE

Prayer is the foundation of a true Steward. When we lin Thanksgiving for God's gifts, each household at<br>pray, either through formal words such as the Our Most Holy Redeemer is asked to work towards giving a<br>Father or the R open ourselves to a heart-to-heart conversation with **Silher** our Lord.

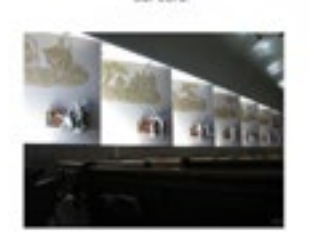

4% to charge We wish to support the continued growth of Most Holy ledeemer Parish and its Ministries by sharing mylour Treasure in the amount of

5% to Most Holy Redeemer

1% to the Diocese

each o week competit I would prefer to give electronically in the amount of

each c week c month

1 would Like to consider including Most Holy crear Portish in my will or estate plans. Please

These images are examples of work that I have completed for the Stewardship Committee at Most Holy Redeemer Catholic Church in Evergreen Park, Illinois. My work for the Church began in Fall 2012 and has continued since then. These images were created in the Spring through Summer of 2013 for the annual Stewardship Renewal campaign. I designed these forms and the booklet covers in Adobe Photoshop and Adobe Illustrator, and I revamped them in Adobe Indesign. make them want to fill it out. These materials also needed to be easy to follow and just as easy to enter once completed. I find the covers (shown above) to be not only visually interesting, but simple, and easy to follow. Both the form and the booklet covers contain many of the same design elements as the Parish Newsletter (which I designed last fall), which creates continuity within the committee's mailings and helps spark interest.

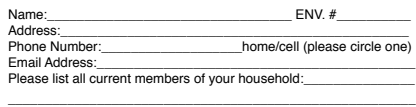

front back back and the set of the set of the set of the set of the set of the set of the set of the set of the set of the set of the set of the set of the set of the set of the set of the set of the set of the set of the

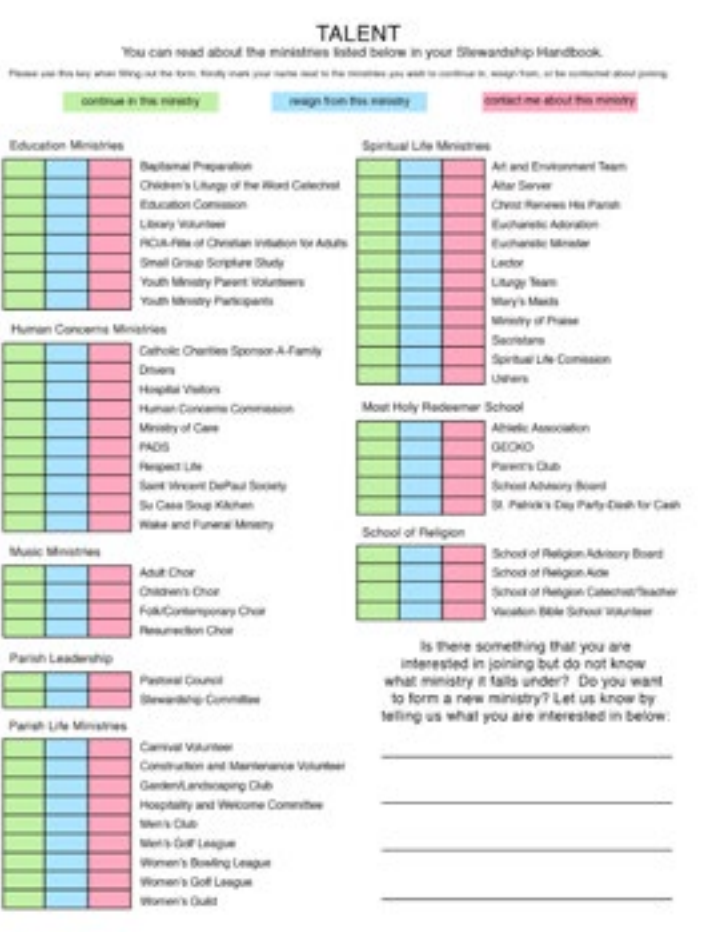

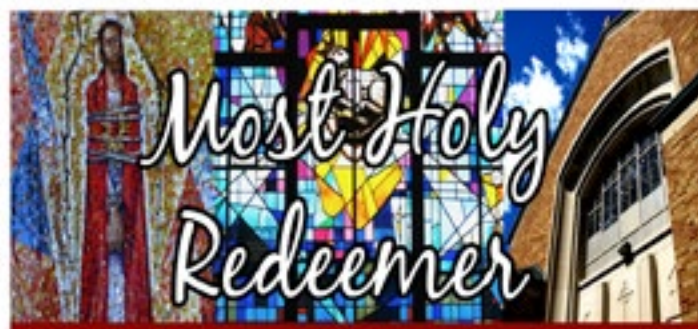

#### 2013-2014 Stewardship Handbook Please keep until Fall 2014

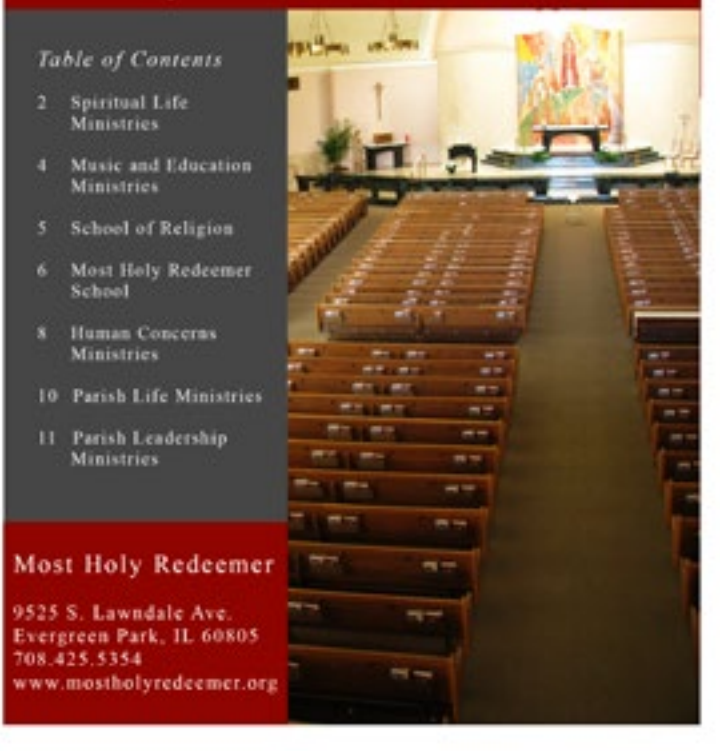

I find the form (images on the right) to be incredibly useful, yet still visually interesting. I spent a lot of time designing it to not only look pleasing, but to be functional, which it is. I spoke quite a lot with the committee and staff members to find a way to design something that would capture the attention of parishoners and I hope to contiue my work for the Stewardship Committee because I find it to be a great way to volunteer my talents and to communicate my Graphic Design skills in a new way that is more typical of business work for a company or organization.

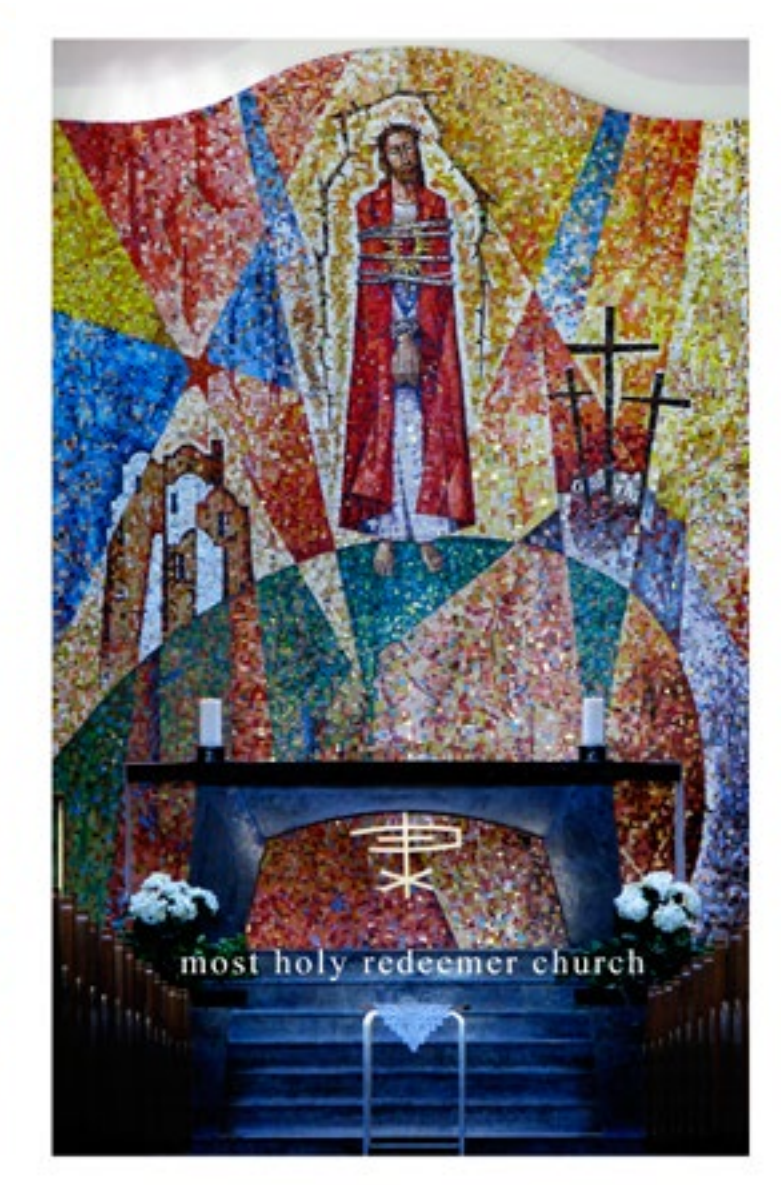

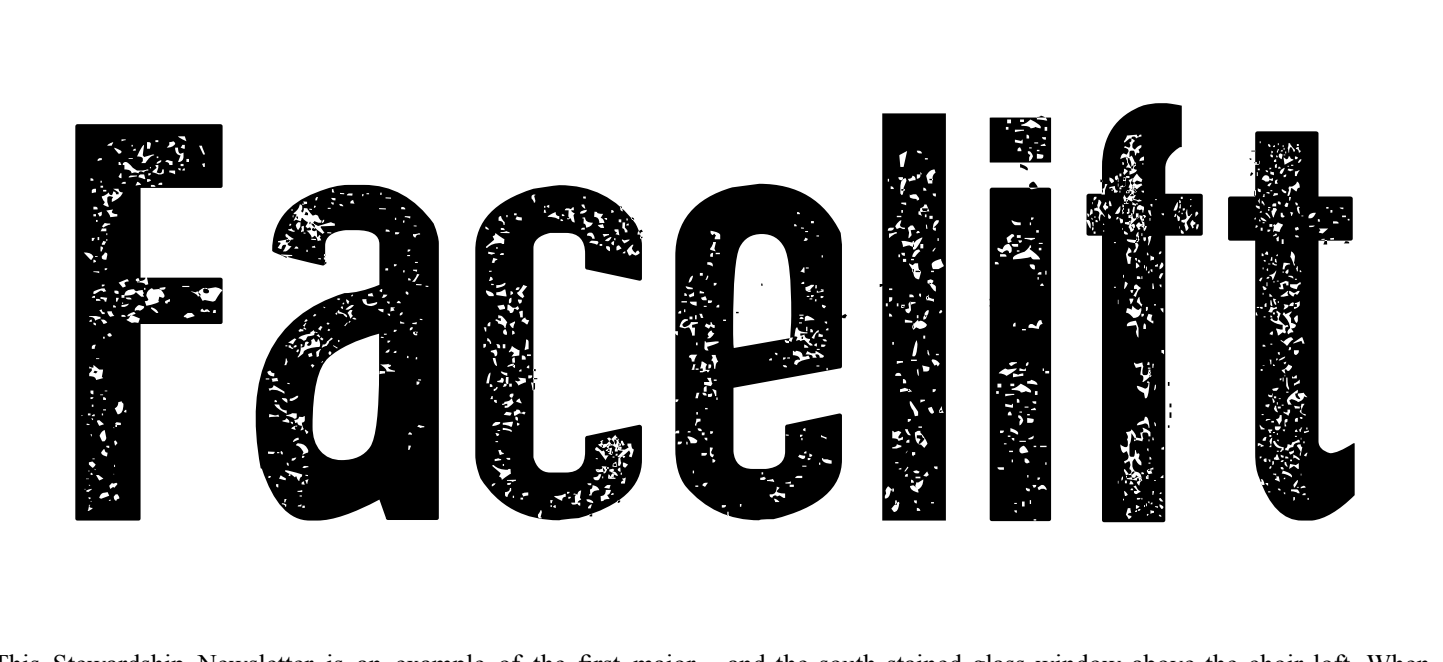

This Stewardship Newsletter is an example of the first major projects that I became involved in with the Most Holy Redeemer Stewardship Committee. This March issue features the debut of a more simplistic cover design. As you are probably able to tell, the Newsletter matches with the Committment form and the Ministry Handbook quite nicely.

It was my intention for all things Stewardship to flow nicely with one another, and for people to have something worth looking at. The prior designs for the material seemed weak, and somewhat unreflective of a parish that is bustling with activity.

I needed to create something that was functional in addition to visually interesting. I sat down with committee members and tried to listen to what they saw for the future of this newsletter, but I also wanted to get a feel for the purpose of the newsletter. Was it going to expand in size? Was online publication in its future? How do people respond to what is written inside of it? What types of things do people expect from issue to issue?

My design goal was to create a functional cover that depicted easily reconizable parish icons, such as our mosaic behind the altar

and the south stained glass window above the choir loft. When recieving this newsletter in the mail, parishoners will know who it is from without even having to read any text, as the three images will be dead giveaways. They will then be drawn in by the bold headline and will be encouraged to read further as they will see what is contained inside with the teasers on the left.

A thought looming in the back of my mind has always been "How do I make something that will update easily?" And this design is the answer to that question. As the parish grows and changes, this newsletter will also change, and this design accounts for the unavoidable change. It can easily be viewed on mobile devices and will able to be adjusted as our article topics change. I have already begun working to tweak the brown textured box, and I have also begun the search for fonts that embody the Parish's spirit. The Parish is headed for more modern times, and the publications are on the forefront of that technological shift.

This newsletter, like all publications, is destined for change, and this edition to the right is the most recent change that has graced the Most Holy Redeemer Stewardship Publication Committee. I could not be more proud of the work I have put into it.

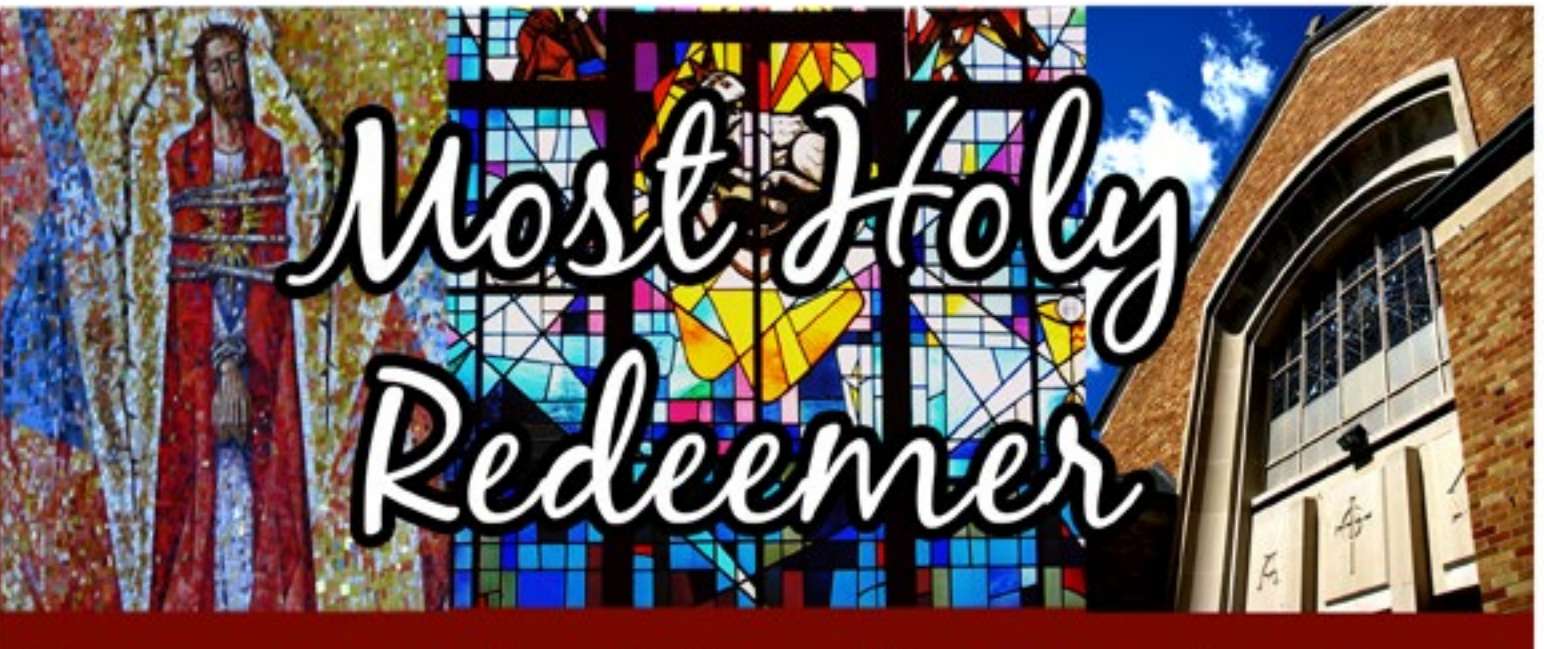

# **Stewardship Newsletter**

**March 2013** 

## **Inside**

2. Spotlight on **Stewardship** 3. Spiritual Life 4. Celebrating the **Sacraments** 5. Steward's **Corner** 6. Stewardship in Action 7. Schedule of **Events** 

9525 S. Lawndale Ave. Evergreen Park, IL 60805 708-425-5354 www.mostholyredeemer.org

## Letter From the Pastor

# King of the Jungle

#### Craft:

This image was created in Adobe Illustrator. This was not part of an assignment, just a part of my own artistic expression during the course of this year. I used the pen tool to create various shapes to depict a lion. I chose to use a wide range of colors because I felt that I could carry over that style well into other arts should I choose to make this a part of a series, and I felt that it brightened up the lion and made it even more interesting.

#### Composition:

I am immediately drawn to the limited areas of black and white in this image. It is insane how with so many bright and happy colors, the black and white really stick out. These areas of black and white are powerful, and reserved for places that need to stand out, like the eyes and the nose.

#### Concept:

The idea for this project stemmed from my desire to go to the zoo. I really wanted to see lions and tigers and so I decided to draw a lion instead. I was very busy and unable to take the time to go to the zoo and the people I wanted to go to the zoo with were away at other colleges. I did what I could with what I had, and I really enjoyed the process that brought it about. I took alot of time with the project and taking breaks ensured that I could refocus my attention on areas that needed it most.

This artwork was chosen for the cover of my second year portfolio because of its visual power. It captivates the viewer, almost stares into their soul, making it hard to resist opening the book and taking a look at all of the other charming pieces inside.

### A Closer Look at the Cover Art

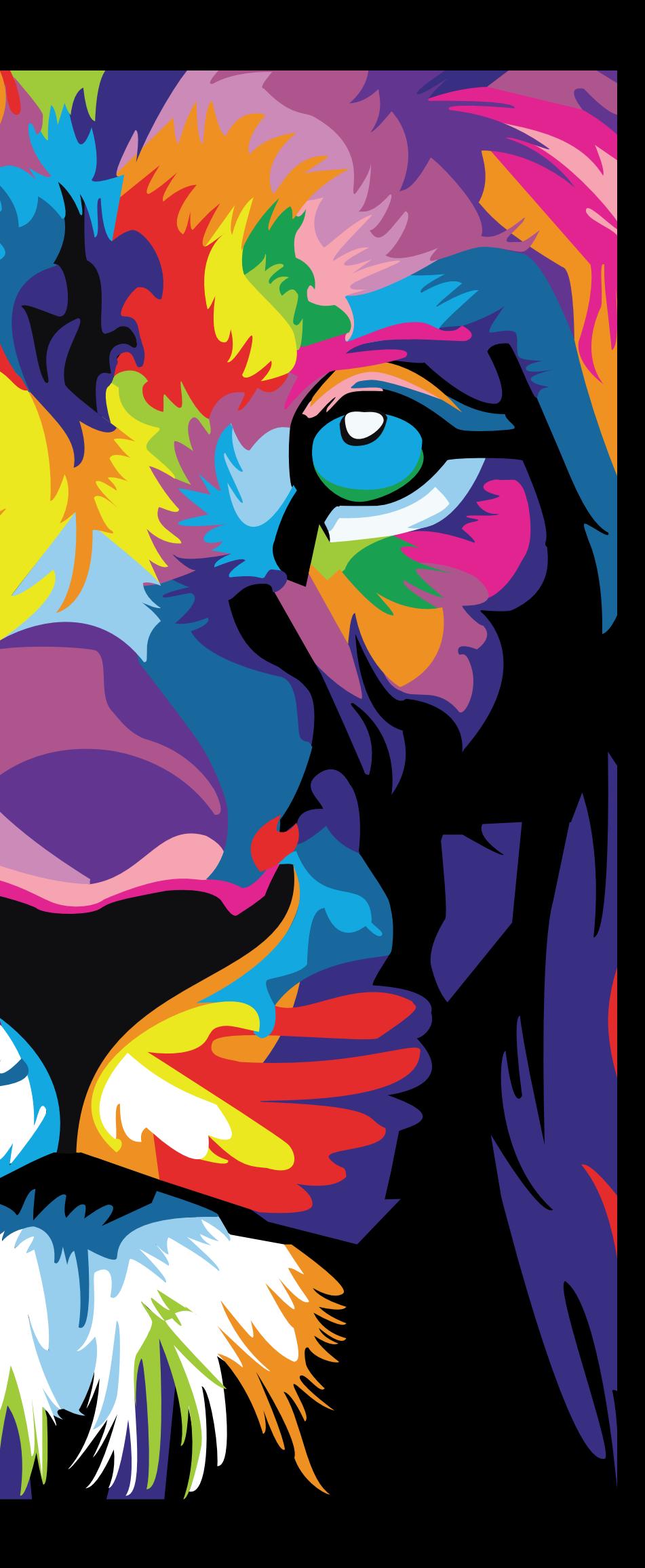

# About the Artist

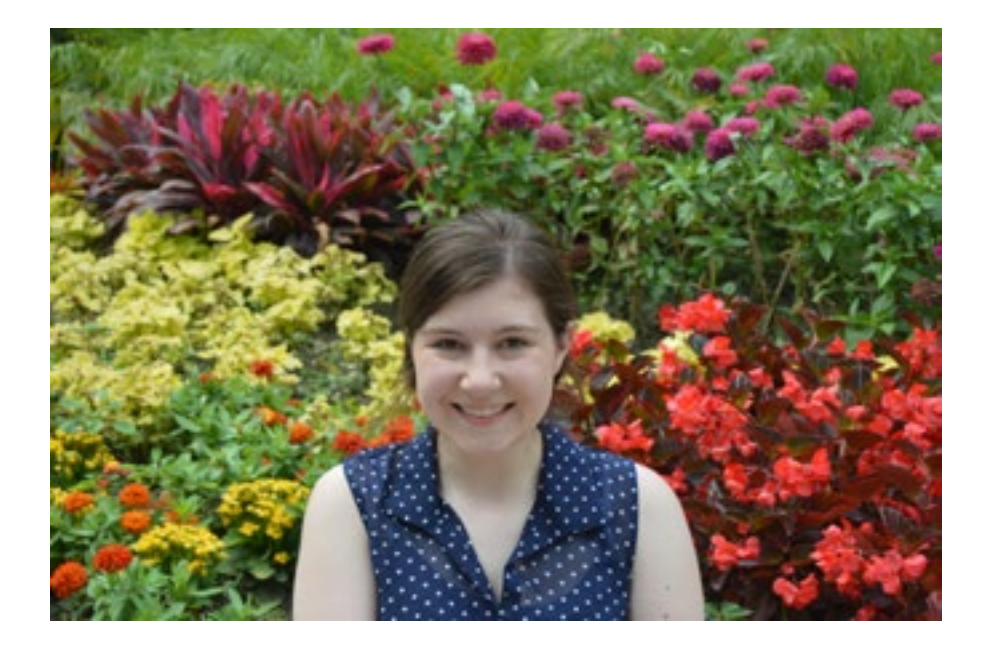

Eleanore Menke is currently a Sophomore at Saint Xavier University. She is majoring in Graphic Design there and is working to expand her growing portfolio with a variety of coursework.

She lives on the southside of Chicago and draws inspiration from the bustling city that is just a trainride away. She also depends heavily on close friends and family, that show her qualities that she tries to translate into her work such as strength, courage, and love.

In the future, Eleanore hopes to expand her experiences to cover a wide range of mediums--including drawing, photography, and ceramics. She aspires to be a graphic designer in the future, and is gaining experience in the field by creating publications for both her Parish and for the Saint Xavier Campus Ministry Department.